# TRABAJO FIN DE MÁSTER

## EVALUACIÓN Y ANÁLISIS DE LA CONECTIVIDAD ECOLÓGICA DE BOSQUES MADUROS APLICADO A LA MARTA (Martes martes) COMO ESPECIE DE IN-TERÉS EN LA PROVINCIA DE ÁLAVA

## Autor: Mikel Lacadena Arzac

## Directores: Peio Lozano Valencia y Luis Alberto Longares Aladrén

## Máster Universitario en

Tecnologías de la información geográfica para la ordenación del territorio: sistemas de información geográfica y teledetección

Noviembre de 2019

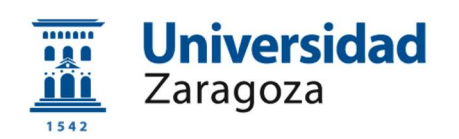

Departamento de Geografía y Ordenación del Territorio

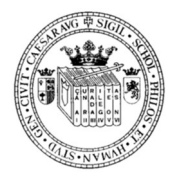

Repositorio de la Universidad de Zaragoza – Zaguan http://zaguan.unizar.es

#### Resumen

En el trabajo que se presenta se analizó la conectividad funcional del paisaje alavés y los territorios limítrofes utilizando la marta (Martes martes) como especie objetivo por su relación y comportamiento en bosques maduros. Para ello, en primer lugar, se identifican las manchas de hábitat potenciales (teselas de hábitat o parches de hábitat) existentes utilizando los Sistemas de Información Geográfica extrayéndolas de la cartografía de coberturas de suelo Corine Land Cover 2018. Después, se define un mapa de resistencias el cual describe la dificultad o facilidad del paisaje al movimiento de la marta. El modelo de conectividad elegido se basa en la teoría de grafos, de forma que el paisaje se asimila a un grafo con nodos (teselas de hábitat) y enlaces (caminos de mínimo coste). Mediante el cálculo de las distancias efectivas (caminos de mínimo coste) entre teselas de hábitat se definen los enlaces entre distintos nodos obteniendo así el modelo de conectividad. Se calcula el índice de probabilidad de conectividad (PC), y las fracciones que lo constituyen (dPCintra, dPCflux y dPCconnector) para cada tesela de hábitat. Utilizando esta misma metodología se comparan tres escenarios de restauración de hábitat potencial de seis espacios distintos con el objetivo de aumentar la conectividad funcional de la marta en el territorio alavés. Un pequeño conjunto de teselas obtiene los mejores valores respecto a la conectividad funcional y en las fracciones. Los demás nodos, aunque se encuentran bien conectados, las pequeñas superficies que abarcaban los hacen poco probables de asentar una población de martas. Aun así, la provincia alavesa por la conservación y la extensión de los hábitats de bosques autóctonos se muestra como el territorio más apropiado para el flujo de fauna forestal.

Palabras Clave: Conectividad funcional, Martes martes, teoría de grafos, bosques maduros, Álava

#### Abstract

In the paper presented the functional connectivity of Alava's landscape and the bordering territories was analysed using the European pine marten (Martes martes) as an objective species due to its relationship and behaviour in mature forests. First of all, were identified the potential habitats spots (habitat tiles or habitat patches) existing using Geographic Information Systems (GIS) by extracting them from the 2018 Corine Land Cover soil cover mapping. Then, a resistance map was made which described the difficulty of the landscape to the movement of the pine marten. The connectivity model chosen is based on the graph theory, the landscape is assimilated to a graph with nodes (habitat tiles) and links (minimum cost paths). By calculating the effective distances (minimum cost paths) between habitat tiles, the links between different nodes were defined, thus obtaining the connectivity model. The connectivity probability index (PC) was calculated for each habitat tile, and also the fractions that constitute it (dPCintra, dPCflux and dPCconnector). Using the same methodology, three scenarios of ecological restoration of potential habitat from six different spaces were compared with the objective of increasing the functional connectivity of the Pine marten in Alava. A small set of tiles obtained the best values regarding functional connectivity and fractions. The other nodes, although they were well connected, the small areas they covered made them unlikely to settle a population of Pine martens. Even so, the province of Alava for the conservation and extension of native forest habitats is shown as the most appropriate territory for the flow of forest fauna.

Key Words: Functional connectivity, Martes martes, graph theory, mature forest, Alava

## Índice

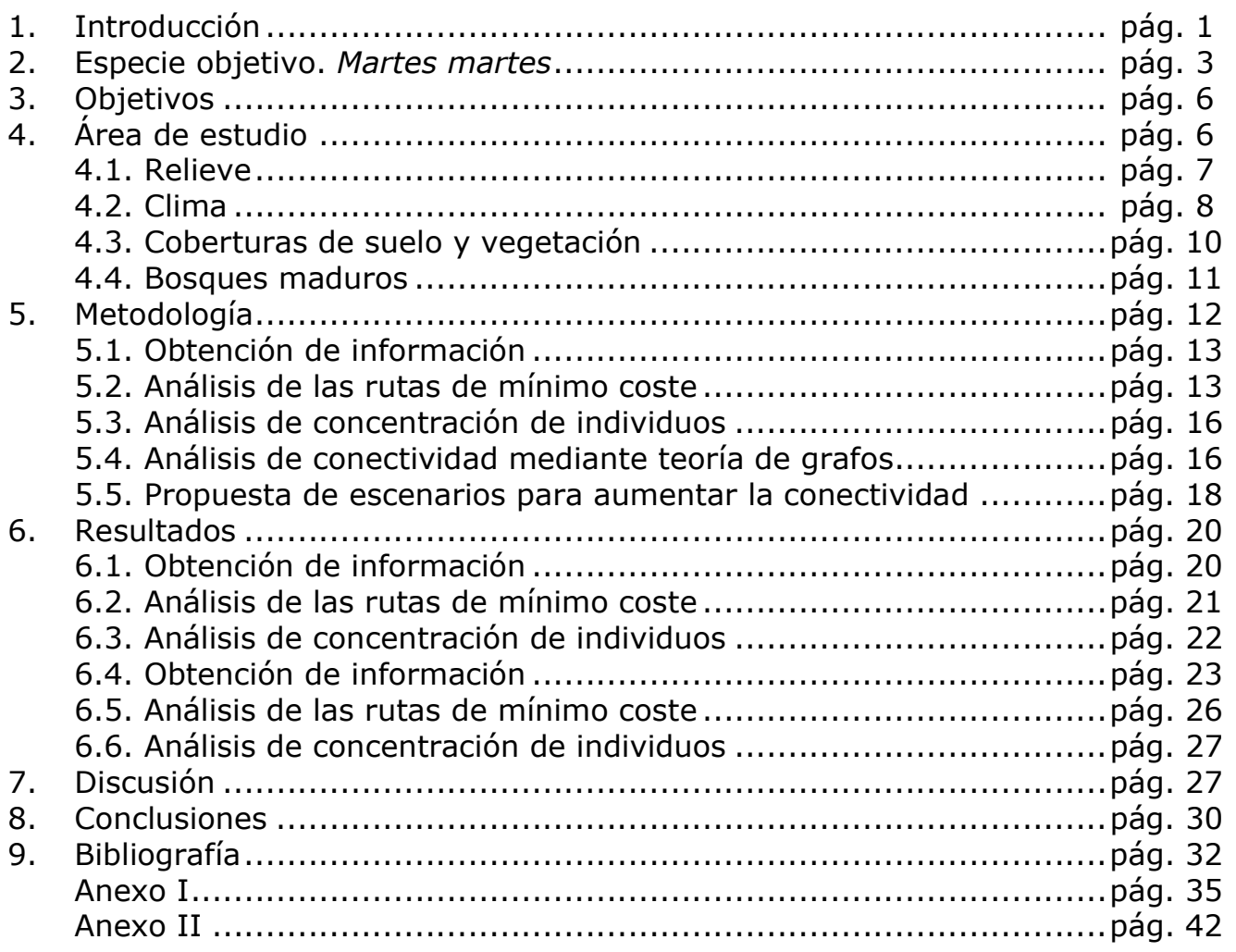

# Índice de figuras

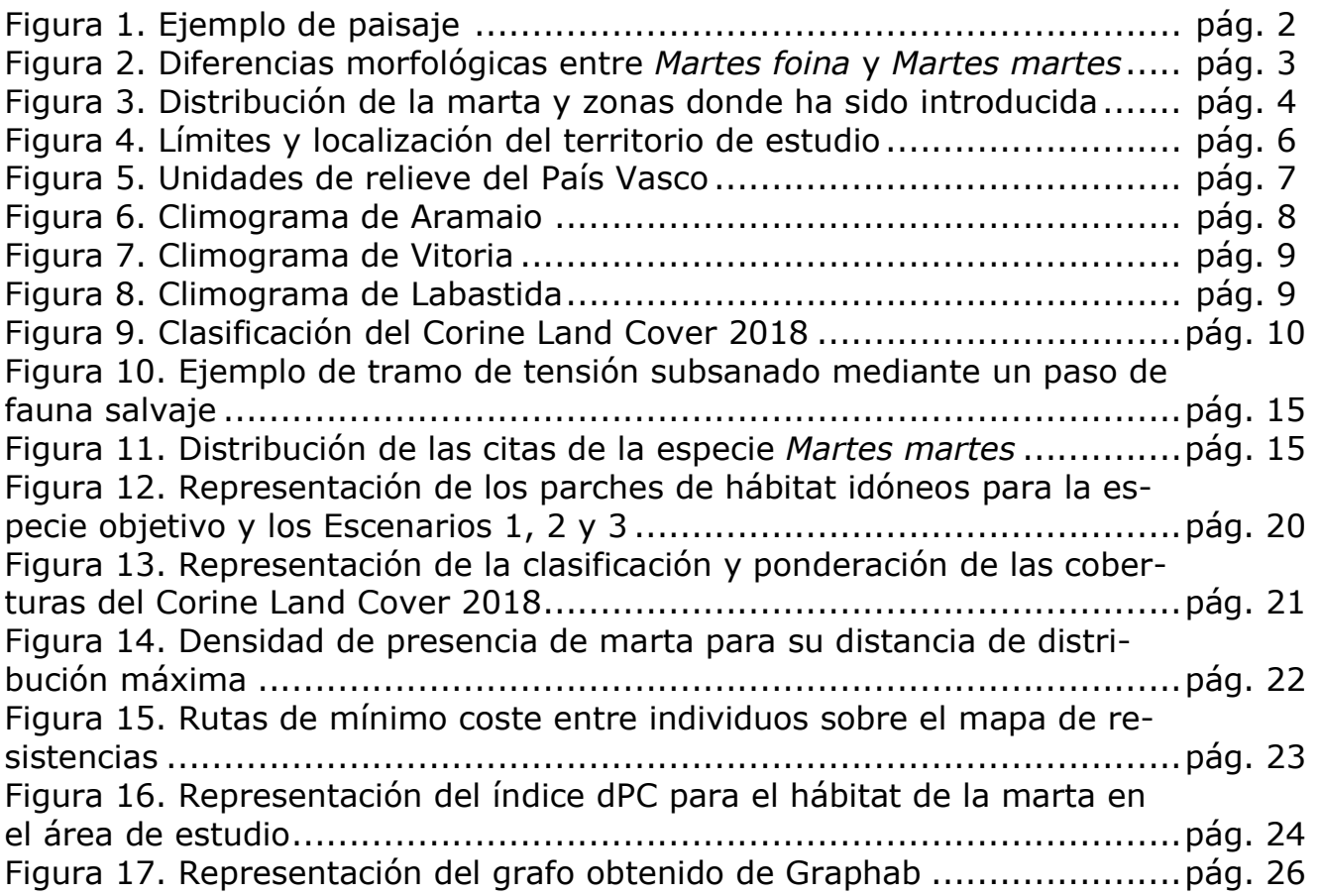

## Índice de tablas

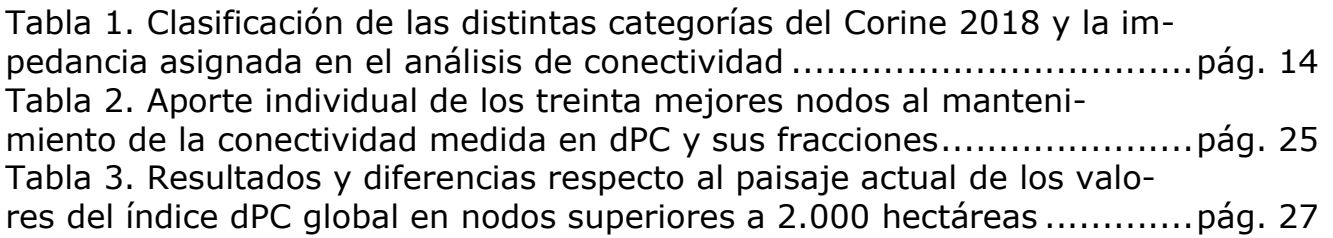

#### 1. INTRODUCCIÓN

La reducción y fragmentación de los hábitats se considera la principal causa de la merma en la biodiversidad y en la degradación de los ecosistemas. La reducción y fragmentación de los hábitats conlleva una disminución de la conectividad (Fahrig, 2003; Santos y Tellería, 2006; Pardini et al., 2017). La pérdida de hábitat, además de generar cambios en la cantidad de hábitat disponible, trasforma la configuración del paisaje. La fragmentación o la división de la superficie total original de la vegetación en diversos parches menores, altera la conectividad del paisaje dificultando el desplazamiento entre teselas y provoca una tendencia hacia el aislamiento de las poblaciones. Se pueden diferenciar dos tipos de fragmentación: i) la alteración y pérdida de hábitat original, y ii) la aparición de barreras de desplazamiento. El primero, se relaciona con los cambios de uso de suelo y el segundo en cambio, con la presencia de infraestructuras, principalmente lineales (Wilson et al., 2016).

La conectividad ecológica o del paisaje se puede definir como el grado en el que el territorio facilita (en mayor o menor medida) los movimientos de las especies entre diferentes parches y recursos de hábitat distribuidos a lo largo del territorio (Herrera et al., 2017; Pinther y Taylor, 1998). La conectividad fomenta el movimiento de individuos, lo que puede dar lugar a la colonización de nuevos espacios o al intercambio de individuos de diferentes poblaciones. Estos movimientos contribuyen en un necesario intercambio genético. La conectividad del paisaje es clave para mantener ecosistemas funcionales, los servicios ecosistémicos que éstos prestan y la conservación de la biodiversidad que albergan (Goodwing y Fahrig, 2002). Se distinguen dos tipos de conectividad: la conectividad estructural y la funcional. La conectividad estructural se relaciona con la estructura del paisaje, es decir, con la composición y configuración espacial de hábitats y cubiertas del suelo. La conectividad funcional en cambio, tiene en cuenta además de la estructura, las capacidades de movimiento de una determinada especie (Gurrutxaga, 2007).

La tendencia de movimientos entre los distintos parches de hábitat para las especies, también denominados teselas o manchas de hábitat, dependen además de la disponibilidad de hábitats con alta calidad ecológica y gran tamaño, de la capacidad de la especie para atravesar la matriz del paisaje. Ésta hace referencia a los espacios en el territorio que no son hábitat para la especie objetivo. Esta dependencia se debe a que al cruzar la matriz ciertos animales asumen un mayor riesgo de mortalidad que varía según la percepción de la peligrosidad de la especie indicadora (Baars, 1979; Gurrutxaga, 2007). Al mismo tiempo, depende de cómo perciben los bordes de las teselas (ecotono) las distintas especies, la permeabilidad y el grado de contraste entre ellos (Ruiz-Gonzalez et al., 2010).

La dispersión de una especie se ve afectada por la conectividad, la cual es primordial para la proliferación y la viabilidad de las poblaciones. Una mayor conectividad facilita la expansión y colonización de nuevas teselas de hábitat, manteniendo la migración entre poblaciones y la capacidad de respuesta de la especie ante posibles perturbaciones (por ejemplo, incendios, cambio climático, etc.) (Vos y Stumpel, 1995; Hanski et al.,2000).

Con la intención de responder a la necesidad de conservar y restaurar la conexión funcional entre los espacios naturales, en el año 2005 se desarrolló una Red de Corredores Ecológicos en la Comunidad Autónoma del País Vasco (CAPV), la cual tiene como objetivo fundamental fomentar la conexión y la coherencia ecológica de la Red Natura 2000. Ante la sensibilidad de ciertas especies a la fragmentación de hábitats se desarrollaron conectores con el fin de que supusieran repercusiones en la regulación de los usos del suelo y establecimiento de medidas tanto de restauración ecológica como de prevención de impactos o perturbaciones. Se distinguen distintas categorías: espacios-núcleo, corredores de enlace y áreas de enlace, tramos fluviales de especial interés conector, áreas de amortiguación y áreas de restauración ecológica. Al mismo tiempo se identificaron tramos de tensión o áreas críticas para el paso de un espacio a otro que interaccionan con las infraestructuras humanas, normalmente carreteras de gran capacidad. Se consideró en el proyecto tanto la CAPV como las zonas periféricas de las provincias colindantes, para minimizar el sesgo que provocaría el analizar un área de estudio de limites meramente administrativos (Gurrutxaga, 2005).

En este ámbito, los Sistemas de Información Geográfica (SIG) y la Teledetección son herramientas y técnicas indispensables a la hora de calcular de distancias, clasificar o analizar coberturas del suelo y

estudiar la ubicación, el tamaño y la forma de los diferentes elementos del paisaje, por ejemplo. Se trata de herramientas importantes ya que permiten procesar, manipular, almacenar y visualizar la información geográfica (cualquier elemento que ocupe una posición definida en el espacio) mediante puntos, líneas y polígonos. Es decir, simplifica el medio físico y natural donde se lleva a cabo el estudio pudiendo reconocer la existencia de patrones espaciales sobre algún fenómeno de interés.

La teledetección (remote sensing) por su parte obtiene información geográfica mediante sensores en satélites, aviones y otras aeronaves sin entrar en contacto con él, que con el posterior procesamiento se emplea para obtener información interpretable. Procesan la radiación reflejada desde o emitida por objetos en las superficies terrestres, oceánicas o glaciares de la Tierra o de la atmósfera. La utilización de estas imágenes hace posible recoger información imperceptible a los ojos del ser humano. La gran variedad de sensores existentes en la actualidad proporciona una herramienta única para cartografiar masas forestales a diferentes escalas y clasificar las formaciones vegetales tanto naturales como las cultivadas por el ser humano. Un ejemplo de la utilización de esta herramienta es el Corine Land Cover el cual utilizó los satélites Sentinel-2 y Landsat-8 para el inventario de las coberturas terrestres en 44 diferentes clases en su última actualización (Copernicus, s.f.).

La combinación del uso de estas dos herramientas hace posible, junto a la toma de datos sobre el terreno, llevar a cabo la clasificación supervisada de formaciones vegetales de un área y la consiguiente manipulación y procesado de las clasificaciones catalogadas.

El estudio de la conectividad ha sido tema de muchas investigaciones donde se han aplicado diferentes metodologías para aproximarse a una realidad imperceptible a simple vista. Entre los estudios realizados se pueden distinguir dos principales variantes:

Ciertos autores como Loy et al., (2009) o Carranza et al., (2012) evaluaron las variables que favorecen u obstaculizan la conectividad realizando mapas de permeabilidad o resistencia respecto a la conducta de una determinada especie o población. A partir de estos mapas se evaluaron las conexiones entre pares de nodos calculando las distancias de mínimo coste entre parches de hábitat y el coste acumulado para la ruta creada (Adriaensen et al., 2003). En cambio, Urban y Keitt, (2001) o Pascual-Horta y Saura, (2007) demostraron la aplicabilidad que tiene la teoría de grafos a la hora de caracterizar la conectividad del paisaje, ya que representa de manera simple pero eficaz el patrón del paisaje y representa una buena opción metodológica para realizar complejos análisis de conectividad al mismo tiempo.

Un grafo es una estructura matemática compuesta por un conjunto de nodos y enlaces de modo que cada enlace conecta dos nodos. En este caso, los nodos representan los parches de hábitat propicios de una especie objetivo mientras que los enlaces o las relaciones topológicas representan la habilidad potencial de la especie para moverse directamente entre los dos nodos. Basándose en esta teoría, Saura y Pascual-Horta (2007) desarrollaron el índice de probabilidad de conectividad (PC) el cual permite valorar el paisaje de forma global y la importancia relativa de cada nodo de hábitat (dPC). Este índice resulta útil a la hora de priorizar teselas respecto a otras y tomar decisiones de restauración y conservación ecológica según criterios objetivos basados en la priorización alcanzada (Figura 1).

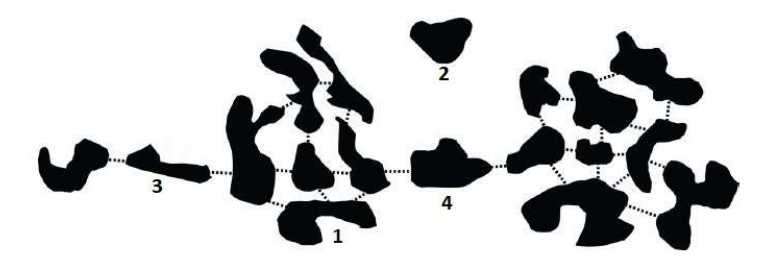

Figura 1. Ejemplo de paisaje. Se ilustran las diferentes tipologías de parches de hábitat en cuanto a la relevancia a la hora de evaluar el comportamiento y las propiedades de éstas respecto a los índices de conectividad. Los parches se representan en color negro y las líneas discontinuas muestran los parches interconectados. Los diferentes tipos de hábitat que se presentan son: conectado, pero no es una tesela puente clave (parche 1), aislado (parche 2), tesela puente clave (parche 3 y 4) y la tesela puente clave que en el caso que se perdiera mantendría la mayor parte del hábitat conectado (parche 3) en comparación con la tesela puente clave que si se perdiera dividiría el hábitat en dos mitades desconectadas entre sí. Fuente: Pascual-Horta y Saura (2007).

Para estudiar la conectividad funcional es necesario elegir una especie o un conjunto de ellas, representativas de los objetivos que se quieren perseguir. A estas especies indicadoras u objetivos también se les llama *umbrella species*, traducido del inglés como "especies paraguas", estas tienen hábitats específicos o de gran calidad de manera que los hábitats que habitan engloban los de otras especies con menores requisitos o exigencias (Bani et al., 2002). A la hora de estudiar la conectividad de hábitats naturales o autóctonos, los pequeños y medios mamíferos se pueden considerar como buenas "especies paraguas" (Gurrutxaga, 2007). En el presente trabajo se elige la marta (Martes martes) ya que es una de las especies que mayores requerimientos forestales estrictos presenta y se la vincula con bosques maduros de cierta extensión. Al mismo tiempo, en el área de estudio la presencia de este animal es escasa y aunque no se encuentre en peligro de extinción se considera fauna protegida según la Ley 16/1994, de 30 de junio, de Conservación de la Naturaleza del País Vasco bajo la categoría rara. Por ello, tiene un gran potencial para mostrar un carácter indicador respecto a los procesos de fragmentación forestal, perdida de conectividad funcional y la madurez del bosque que habita.

#### 2. ESPECIE OBJETIVO. Martes martes

La Marta (Martes martes) es una especie carnívora de la familia de los mustélidos. Su cuerpo es alargado y tiene una cola larga y peluda, sus patas y orejas en cambio son cortas. El color de su pelaje es pardo oscuro con una mancha de color amarillo anaranjado (babero) la cual la hace diferenciar de otras especies de mustélidos como la garduña (Martes foina) por ejemplo, que posee el babero blanco y normalmente este se extiende hasta las patas delanteras (Figura 2). Los machos llegan a medir entre 513 y 659 mm mientras que las hembras entre 465 y 572 mm, (medida desde la cabeza a la cola) y, por lo tanto, la especie presenta dimorfismo sexual. Al mismo tiempo, los machos son un 10,6% más grandes que las hembras (López-Martin et al., 2006), la masa corporal de los machos varía entre 1,7 y 2,5 kg mientras que la de las hembras entre 1,1 y 1,5 kg (Blanco, 1998). Se estima que la edad máxima alcanzada por esta especie es de seis años (Barja, 2008). La marta europea es considerada una gran trepadora con muchas adaptaciones al entorno forestal, como son la estructura muscular y ósea para tener unas extremidades anteriores poderosas, una larga cola para ayudar en el equilibrio y garras bien desarrolladas (Corbet y Southern, 1977; Grzimek, 1990).

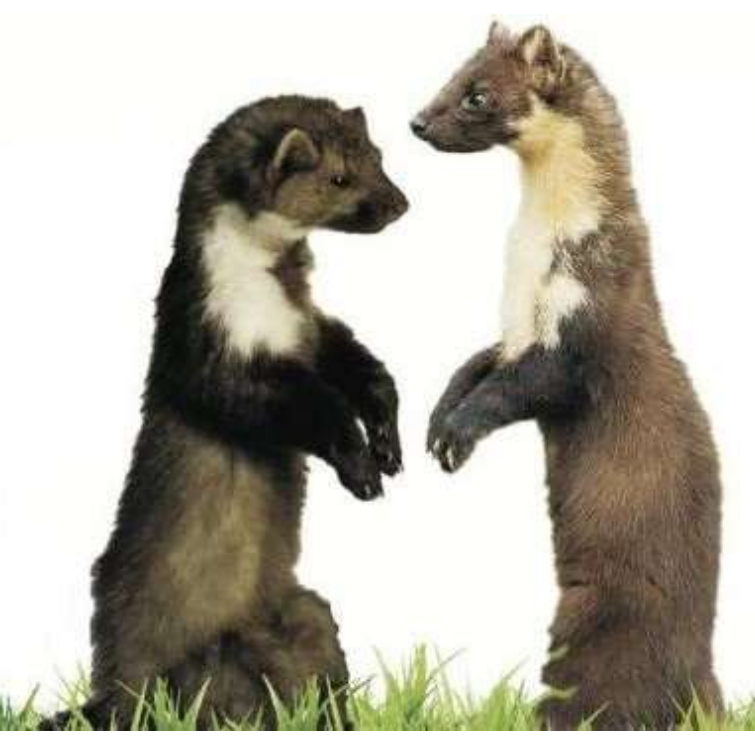

Figura 2. Diferencias morfológicas entre Martes foina (izquierda) y Martes martes (derecha). Fuente: Menendez (2014)

La distribución de este animal se restringe a Europa, desde la Península Ibérica hasta los Montes Urales en Rusia y desde Italia al Círculo Polar Ártico. Aunque la presencia de esta especie está documentada en la Península Ibérica desde mediados del Pleistoceno cuando ocupaba todo el territorio, en la actualidad la marta se encuentra desde el Oeste de Galicia y norte de Portugal, en la Cordillera Cantábrica y en los Pirineos llegando a Lérida (Figura 3) (Ruiz-Gonzalez et al., 2013). Debido a la falta de citas, ausencia de información de esta especie y la fácil confusión con la garduña, se dan algunas lagunas en el territorio por la dificultad que resulta confirmar su presencia.

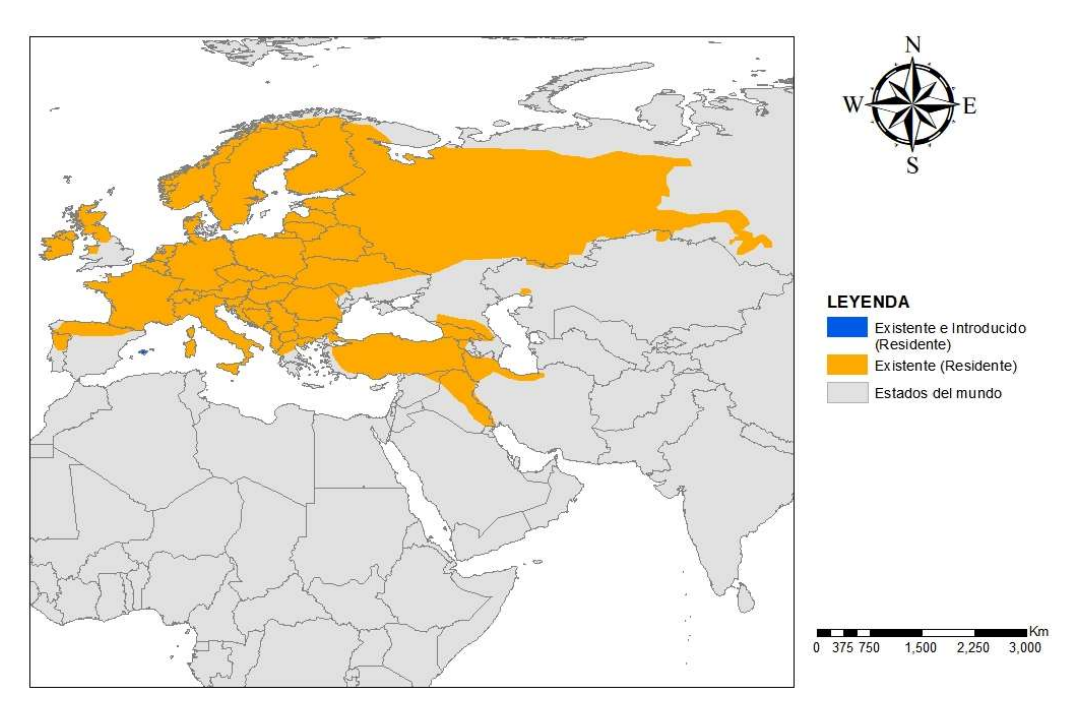

Figura 3. Distribución de la marta (naranja) y zonas donde ha sido introducida (azul). Fuente: Herrero, J. et al. (2016)

Esta especie se puede tomar como un depredador generalista, es decir, al ser capaz de desarrollar sus necesidades vitales en distintas condiciones ambientales y, a la vez, tener requerimientos tróficos variados, de forma que es capaz de sobrevivir en diferentes ambientes no extremos. Autores como Clevenger (1994) al ser una especie principalmente forestal la consideran una especie especialista en el hábitat forestal. Al norte de Portugal y sur de Galicia, por ejemplo, la presencia de este taxón está relacionada con bosques maduros de Pinus sylvestris y con elevadas coberturas de Quercus robur. La elección de los bosques caducifolios está relacionada con la abundancia y diversidad de alimento (Barja, 2005). Lo mismo ocurre en Cataluña donde habita preferentemente bosques de coníferas, pero en el Prepirineo oriental también aparece en hayedos, robledales y en bosques mixtos (Barja, 2005). En cambio, en el área de estudio de este estudio está ligada a los bosques mixtos y caducifolios (sobre todo a masas de Quercus robur y Fagus sylvatica) ya que son las formaciones autóctonas de esta zona (Castién y Mendiola, 1985). Las pocas citas de este animal en los bosques de coníferas responden a la inexistencia, en grandes sectores, de este tipo de bosque autóctono o a la falta de madurez de las masas citadas dentro del territorio alavés (Ruiz-Olmo et al., 1988).

La marta europea es un animal de hábitos nocturnos y crepusculares. El radioseguimiento de 6 individuos en la provincia de Álava distingue dos intervalos de mayor actividad. La primera va desde la puesta del sol hasta las 2:00 y la segunda desde las 5:00 hasta la 8:00 (Berdión-Grados, 2005). Se estima que las martas empiezan su actividad 73 minutos antes del ocaso y la finalizan 87 minutos después de salir el sol (Zalewski, 2001). Se relaciona con masas forestales que presentan estructuras complejas (Overskaug, K. et al., 1994), es decir, que existan varios estratos y una diversidad de ambientes con como pueden ser agujeros, árboles caídos, tocones, etc. asociados a masas forestales de mayor madurez y con tendencia a dinámica natural (por ejemplo, podredumbres que producen oquedades que aprovechan los pícidos). La elección de estos enclaves como lugares de descanso está relacionada con el riesgo

de depredación el cual cambia con el área de distribución de la especie. Los árboles huecos son preferidos por esta especie para anidar (Barja, 2008).

La marta es un animal solitario -excepto cuando son jóvenes, en el nido y en la época de apareamiento- y defiende los territorios con marcas olorosas segregadas por las glándulas abdominales y anales, las cuales sirven también para comunicarse entre individuos de la misma especie. Las áreas de campeo son mayores en el caso de los machos que varía entre 120 y 150 ha, las de las hembras son ligeramente menores, entre 90 y 110 ha (Berdió-Grados, 2005). Se dan solapamientos en las áreas de campeo incluso entre los individuos de distinto sexo, mientras que, entre los machos en verano por la disponibilidad de alimento, los individuos solapan a los más viejos (Rosellini et al., 2008). La temperatura ambiental, la abundancia de alimento, el sexo y la actividad reproductora son factores que determinan el área de campeo y los recorridos que llevan a cabo. Al aumentar la temperatura, las martas se desplazan más rápido cubriendo mayores distancias (Barja, 2008). Así, un individuo puede llegar a tener más de un nido dentro de su dominio vital. Las hembras con cachorros se desplazan más rápido que las no reproductoras y durante el periodo de apareamiento en verano, los machos recorren mayores distancias. En ambientes fríos, en invierno, la marta frecuentemente descansa bajo tierra (Zalewski et al., 2004). Los nidos de ardillas, nidos abandonados de pájaros y las grietas de las rocas también son utilizadas como escondites (Schroepfer et al., 1997). Entre las especies objetivo utilizadas para llevar a cabo la Red de Corredores Ecológicos de la CAPV, la marta es considerada la especie con requerimientos forestales más estrictos y se vincula con bosques maduros de cierta extensión (Ruiz-González et al., 2010). Se piensa que, en lugares con ausencia de depredadores, la marta no presenta preferencia en cuanto al hábitat, viviendo en matorrales y siendo indiferente a la cubierta arbórea, convirtiéndose así en una especie generalista (Clevenger, 1994).

O'Mahony et al., (2017) en un estudio llevado a cabo en bosques nativos de Irlanda sugirieron que para encontrar poblaciones de entre 15 y 20 individuos, las superficies de hábitat forestal donde llevar a cabo distintas investigaciones deberían de tener un área mínima de entre 2.000 y 3.000 hectáreas, como fue usada por O'Mahony et al., (2015). Zalewski et al., (2004) estimaron la distancia media de dispersión de la marta en 5,1 kilómetros en el caso de las hembras y 5,8 kilómetros para los machos, con una distancia máxima de 12,6 y 12,7 kilómetros respectivamente. Este estudio se realizó en Białowieża considerado uno de los últimos bosques vírgenes de Europa, es decir, se llevó a cabo en bosques maduros o primitivos como muestra de la dispersión que pudieran llevar a cabo en su hábitat óptimo.

La marta es omnívora, su dieta se basa principalmente en pequeños mamíferos (conejos, ardillas, topos, musaraña, etc.) y aves, pero según el hábitat y la estación en la que se encuentren también pueden comer reptiles, insectos y frutos (Zalewski et al., 1995). Son hábiles cazadores llegando a cazar en las copas de los árboles sobre delgadas y oscilantes ramas pudiendo saltar de una rama a otra en busca de ardillas, por ejemplo. En hábitats no forestales la búsqueda de alimento la llevan a cabo en el suelo (Barja, 2008).

Se considera una especie rara en el Catálogo Vasco de Especies Amenazadas, sin embargo, en las listas rojas estatal, europea y mundial se considera bajo la figura de preocupación menor. Es una especie de interés comunitario según la Directiva Hábitats (43/92 CEE) y un taxón protegido conforme a lo que se dictaminó en el convenio de Berna. En lugares como Escocia o Gales las poblaciones de marta están disminuyendo debido a la disminución del hábitat, su fragmentación y a la histórica caza de este animal por su valiosa piel. Actualmente está protegida legalmente (MacPherson y Denman, 2015).

Estudiar la conectividad de los bosques naturales del territorio alavés y la posible recuperación de la marta utilizándola como especie objetivo resulta de gran interés. Debido a las estrictas necesidades de hábitat que muestra esta especie en el territorio estudiado, vinculado a los bosques maduros y la sensibilidad ante la fragmentación de los bosques es relevante realizar éste análisis. Al mismo tiempo, analizar y evaluar la conectividad del paisaje puede ser una herramienta útil para plantear nuevos escenarios de protección o restauración con el fin de que se dé un aumento en el flujo biótico y la biodiversidad en un territorio.

### 3. OBJETIVOS E HIPÓTESIS

En el presente estudio se desea evaluar la conectividad funcional para la provincia de Álava y parte de sus territorios limítrofes utilizando la marta (Martes martes) como especie indicadora y analizar posibles escenarios donde se aplique la restauración del hábitat para mejorar la conectividad.

Los objetivos específicos del presente trabajo se listan a continuación:

- Indicar las áreas de hábitat disponibles para la marta en el territorio de estudio y su entorno.
- Elaborar un mapa de resistencias de la matriz del paisaje al movimiento de la marta.
- Estudiar la conectividad funcional de la provincia y analizar los factores que afectan a la misma.
- Identificar y priorizar espacios de hábitat para su restauración y comparar distintos escenarios en función de su contribución a la conectividad del paisaje.
- Relacionar la colonización de posibles espacios con la maduración de los bosques.

Se parte de la hipótesis que la marta ocupará aquellos sectores con bosque más maduros y con una estructura más intrincada o compleja. A través del presente trabajo se quiere llegar a la verificación o no de la hipótesis y, además, presentar aquellos corredores o sectores con mejores condiciones para que la especie pueda prosperar y colonizar otros espacios incluso conectar poblaciones hasta la fecha mal o poco conectadas genéticamente.

### 4. ÁREA DE ESTUDIO

Debido a los estudios previos realizados en el entorno y el grado de naturalidad del territorio se eligió la provincia de Álava, como la más apta para llevar a cabo la investigación. Esta provincia posee masas forestales maduras distribuidas por toda la provincia gracias al alto grado de conservación de los hábitats. A la vez, a escala regional, constituye la principal vía de conexión entre las cordilleras cántabras y pirenaicas de fauna. Junto a ello, puede configurarse como un paso intermedio para conectar estas cordilleras con otra como el Sistema Ibérico y que la especie pueda colonizar sectores y hábitats donde vivía hace siglos.

La provincia de Álava se sitúa al oeste de Europa, al noreste de la Península Ibérica, y junto a Vizcaya y Guipúzcoa conforman la CAPV. De las tres provincias es la que mayor superficie muestra (3.037 km<sup>2</sup> ) y a la vez es la que menos poblada está (328.868 habitantes) según el padrón del año 2018 (INE, 2018). Su capital y la ciudad más poblada es Vitoria la cual se encuentra en el centro de la provincia, al norte del enclave de Treviño en la Llanada Alavesa. En cambio, como la conectividad del paisaje no se limita por posibles límites administrativos el área de estudio contempla espacios colindantes a esta provincia. Por lo tanto, en el espacio donde se ha analizado la conectividad se incluyen territorios navarros, cántabros, riojanos y burgaleses, vizcaínos y guipuzcoanos (Figura 4).

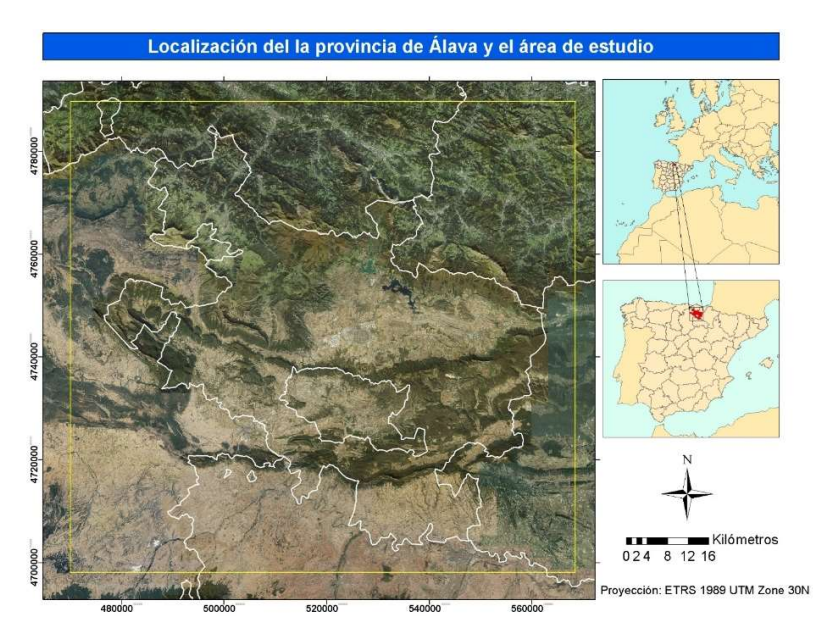

Figura 4. Límites y localización del territorio de estudio. Fuente: PNOA, 2019.

### 4.1. Relieve

La litología aflorante con disposición este-oeste da al territorio una forma alineada del relieve en la misma dirección. Se pueden diferenciar tres unidades montañosas. Por un lado, al norte, se extiende la cadena divisoria cantábrico-mediterránea la cual representa la frontera entre el territorio alavés y los de Vizcaya y Guipúzcoa. Al sur de esta formación aparece la Llanada Alavesa, una amplia cubeta de 800 km<sup>2</sup> con una altitud media de alrededor de 500-600 m, la cual está rodeada por cadenas montañosas. Al sur de la ciudad de Vitoria se encuentra la segunda unidad montañosa, las sierras centrales de Álava que oscilan entre los 900 y 1200 m. Las vertientes meridionales de estas sierras enlazan con la cuenca de Treviño, enclave burgalés ubicado en el centro de la provincia, que presenta características topográficas similares a la Llanada. El sudeste de la provincia está formado por los valles y sierras de la montaña alavesa, un conjunto de tierras elevadas con relieve intrincado, formado por los retazos del flanco sur del sinclinal Urbasa-Treviño. Por último, la tercera unidad montañosa la conforma la sierra de Toloño-Cantabria-Joar. Es la cadena montañosa más meridional de la provincia, separa el relieve alto y complejo del norte y centro de Álava de la depresión del Ebro. En la vertiente sur de esta alineación se asienta la Rioja Alavesa, comarca famosa por sus vinos producidos en viñedos dispuestos sobre las rampas suaves de glacis. Las terrazas fluviales, por su parte, aparecen utilizadas principalmente para diversos tipos de cultivos de secano (Figura 5) (Bosque y Vilá (1990); Ruiz y Galdós (2008); Ruiz y Auñamendi Eusko Entziklopedia (2019)).

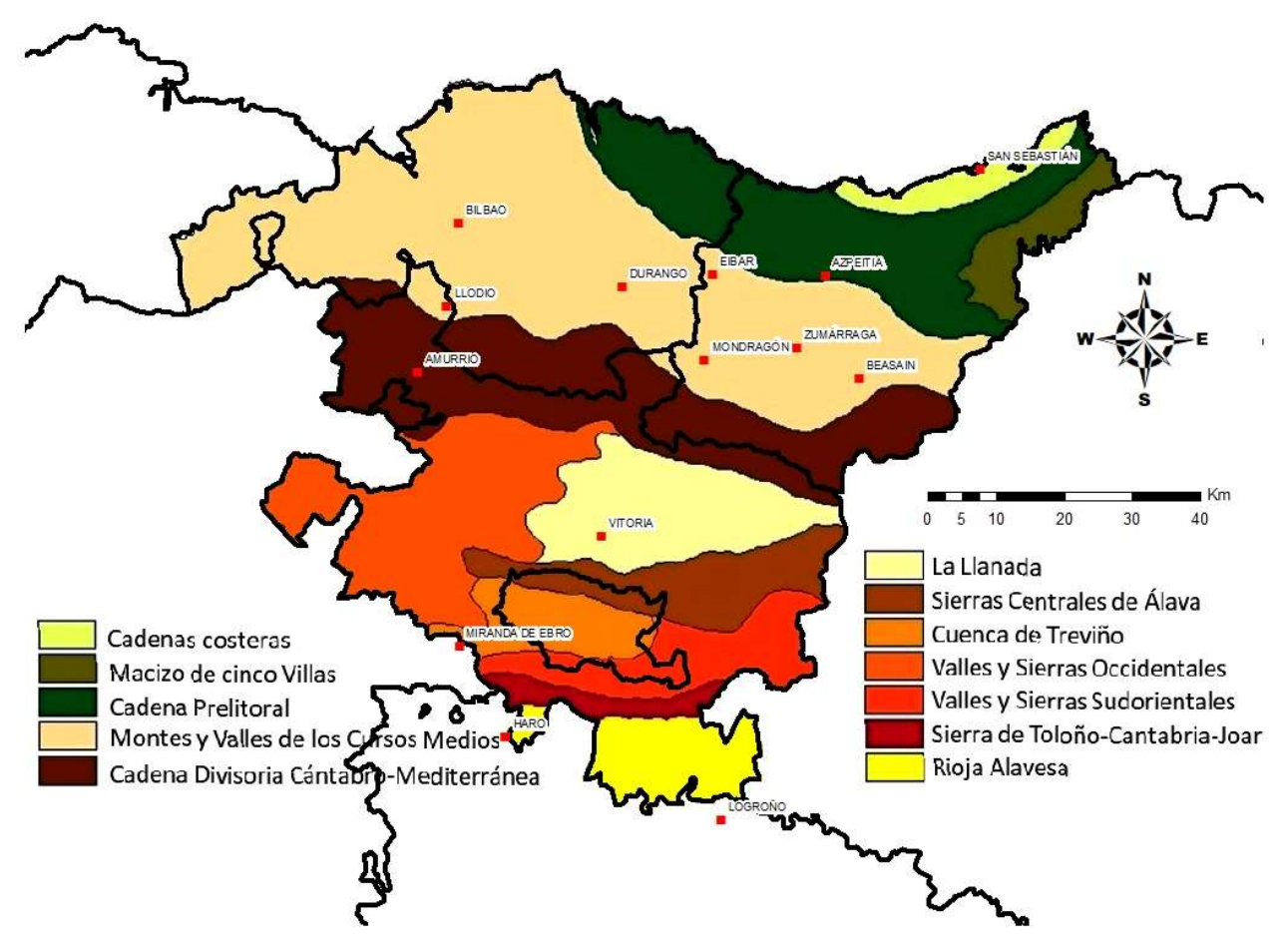

Figura 5. Unidades de relieve del País Vasco. Fuente: Recursos académicos

## 4. 2. Clima

Una de las características más relevante en el medio natural de la provincia alavesa es la gran variedad climática en un territorio tan reducido. La localización geográfica del territorio y las formas de su relieve son los factores básicos que explican sus diferentes características climáticas. Se sitúa relativamente cerca de la costa (Golfo de Vizcaya) lo que hace que la influencia marina sea responsable de la diversidad de condiciones en Álava.

Las alineaciones montañosas dispuestas de este a oeste (al igual que la franja costera) actúan como pantalla frenando los flujos dominantes del NW y, por tanto, la humedad y marcan la transición climática del norte donde el clima es atlántico al sur donde es mediterráneo. Debido al efecto Foehn las precipitaciones son mayores en la vertiente cantábrica que en los carasoles. La topografía local, también influye en distintas situaciones como son las frecuentes inversiones térmicas o nieblas en la Llanada Alavesa.

Debido a la orientación y posición de la orografía, se producen progresivos cambios climáticos que son difíciles de asignar a una clase climática determinada. Se pueden diferenciar cuatro regiones climáticas en el territorio alavés (Ruiz y Auñamendi Eusko Entziklopedia,2019):

 Clima atlántico: se caracteriza por la humedad abundante, las elevadas precipitaciones repartidas a lo largo del año y las temperaturas templadas. Este tipo de clima se da en los valles que vierten al Golfo de Vizcaya (el valle de Aramaio y la comarca Cantábrica Alavesa). Las precipitaciones rondan los 1.000 mm, estas cantidades son superiores en las montañas (Figura 6).

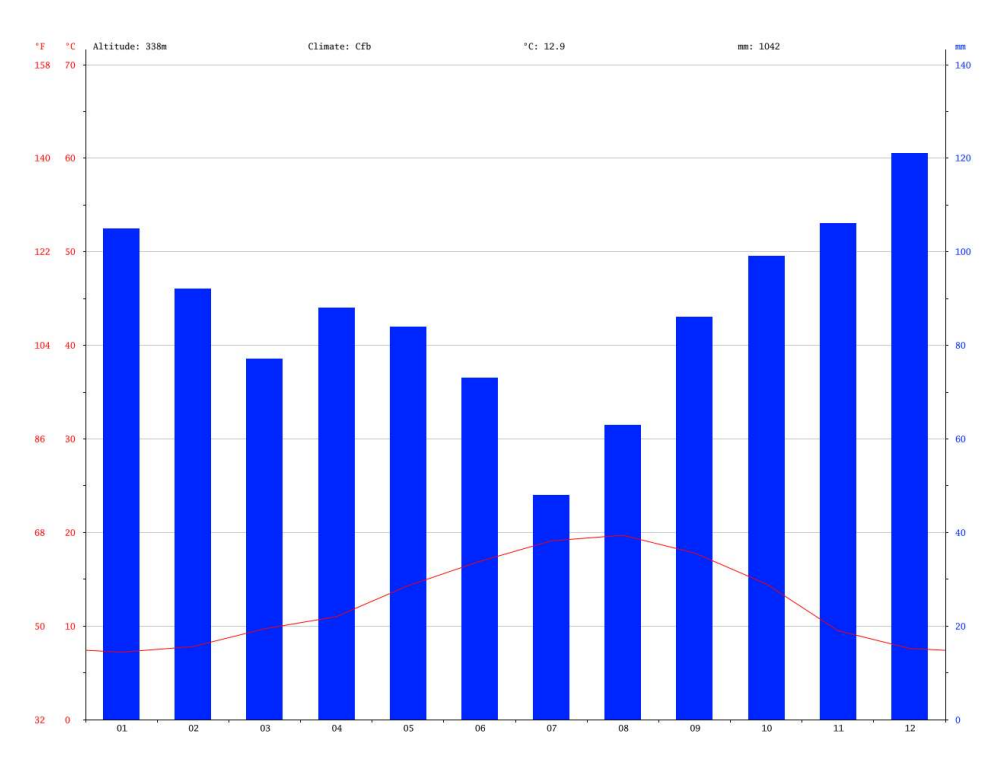

Figura 6. Climograma de Aramaio. Fuente: Climate-data.org, 2019a

 Los climas subatlántico y submediterráneo: las comarcas centrales de Álava son características por el clima atlántico al norte y el mediterráneo al sur, lo que implica que los territorios que están a caballo muestren rasgos tanto de uno como del otro clima. Esto ocurre en las comarcas cercanas a la divisoria cántabro-mediterránea y las sierras centrales, además de la mitad oriental del sector que queda entre esas sierras y la de Cantabria. Llueve menos que en el norte, pero más que en el sur, aparece la sequía estival y la continentalización es apreciable. Las precipitaciones oscilan entre 800 y 900 mm en la Llanada mientras que en el sur (Treviño), no alcanzan los 800 mm. En la montaña en cambio, los valores de precipitación superan los 900 mm. La sequía se hace notar en los meses de julio y agosto y tiene una gradación de norte a sur, cuanto más al sur más seco. Al

mismo tiempo, la altitud y el alejamiento del mar provocan una continentalización de las temperaturas. Los veranos son más cálidos (19 ℃ en el mes más cálido) y los inviernos son los más fríos de la provincia, rondando la media del mes más frio los 4 - 4,5 ℃ (Figura 7).

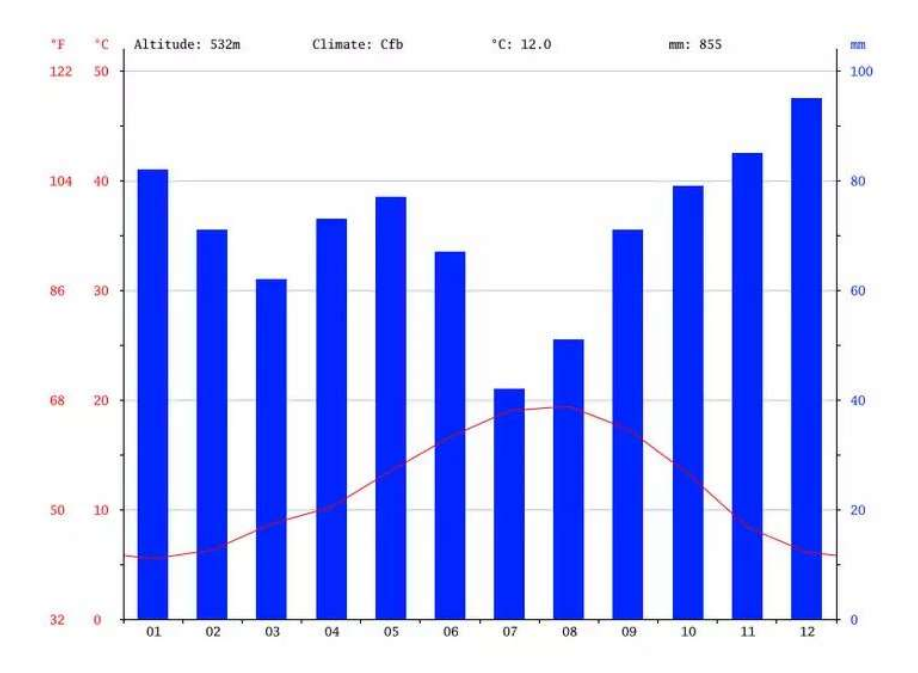

Figura 7. Climograma de Vitoria. Fuente: Climate-data.org, 2019b

 El clima mediterráneo: este clima se localiza en la Rioja Alavesa, donde las sierras Meridionales hacen de frontera bioclimática. El relieve frena la humedad proveniente del norte lo que hace que las precipitaciones desciendan considerablemente. Al pie de la sierra se pueden alcanzar 600 mm, pero en las márgenes del río Ebro se encuentra precipitaciones de entre 400 y 500 mm. La aridez se acentúa con al menos dos meses secos (julio y agosto). Se crea una continentalización de las temperaturas donde en los meses más fríos la temperatura ronda los 5 ℃ y en los meses más calurosos los 21 - 22 ℃ de media. Son los veranos más calurosos de toda la provincia (Figura 8).

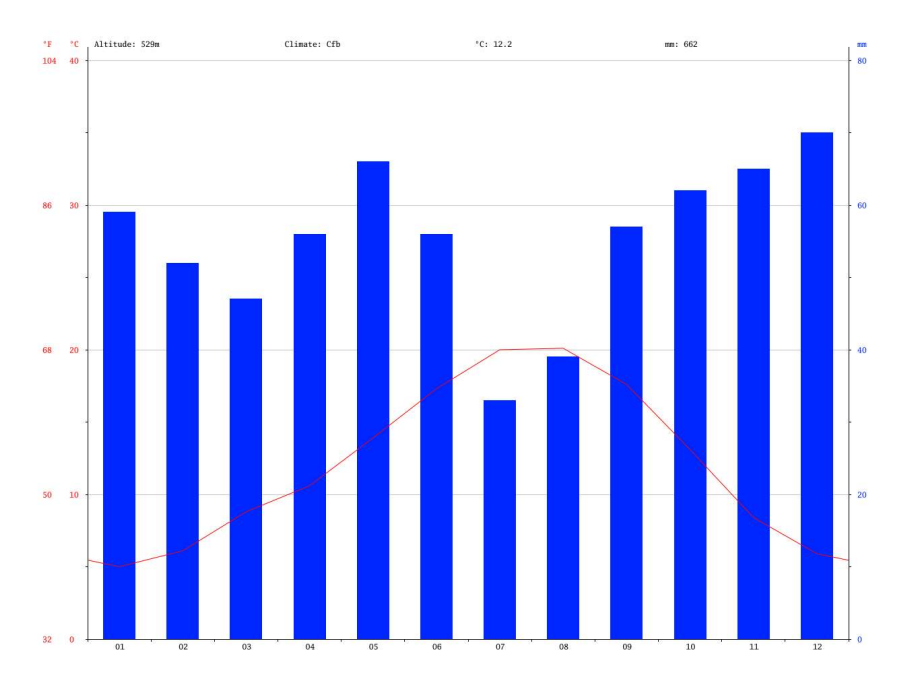

Figura 8. Climograma de Labastida. Fuente: Climate-data.org, 2019c

#### 4.3. Coberturas del suelo y vegetación

Las coberturas identificadas y clasificadas por el Corine Land Cover (en adelante Corine) se distinguen en cinco categorías generales que se distinguen en el mapa por los tonos de los colores (Figura 9). Para la zona de estudio las categorías que predominan son las zonas agrícolas (39,79% de la superficie total) y las zonas forestales con vegetación natural y espacios abiertos (56,12% de la superficie total). En el caso de las zonas agrícolas, las tierras de labor en secano ocupan el 24,34% del territorio y entre el resto de las superficies agrícolas destacan las praderas y los viñedos con 5,74% y 4,77%, respectivamente. En las zonas de vegetación natural y espacios abiertos las coberturas que dominan son los bosques de frondosas (21,92%) y los bosques de coníferas (16,51%). Las ubicaciones de estas dos categorías generales se distinguen fácilmente por la región climática que ocupan. Al norte del área de estudio predominan las zonas de vegetación natural, en el centro se da una combinación de las dos categorías y al sur, en la depresión del Ebro, predominan las zonas agrícolas tanto por el relieve como por el clima.

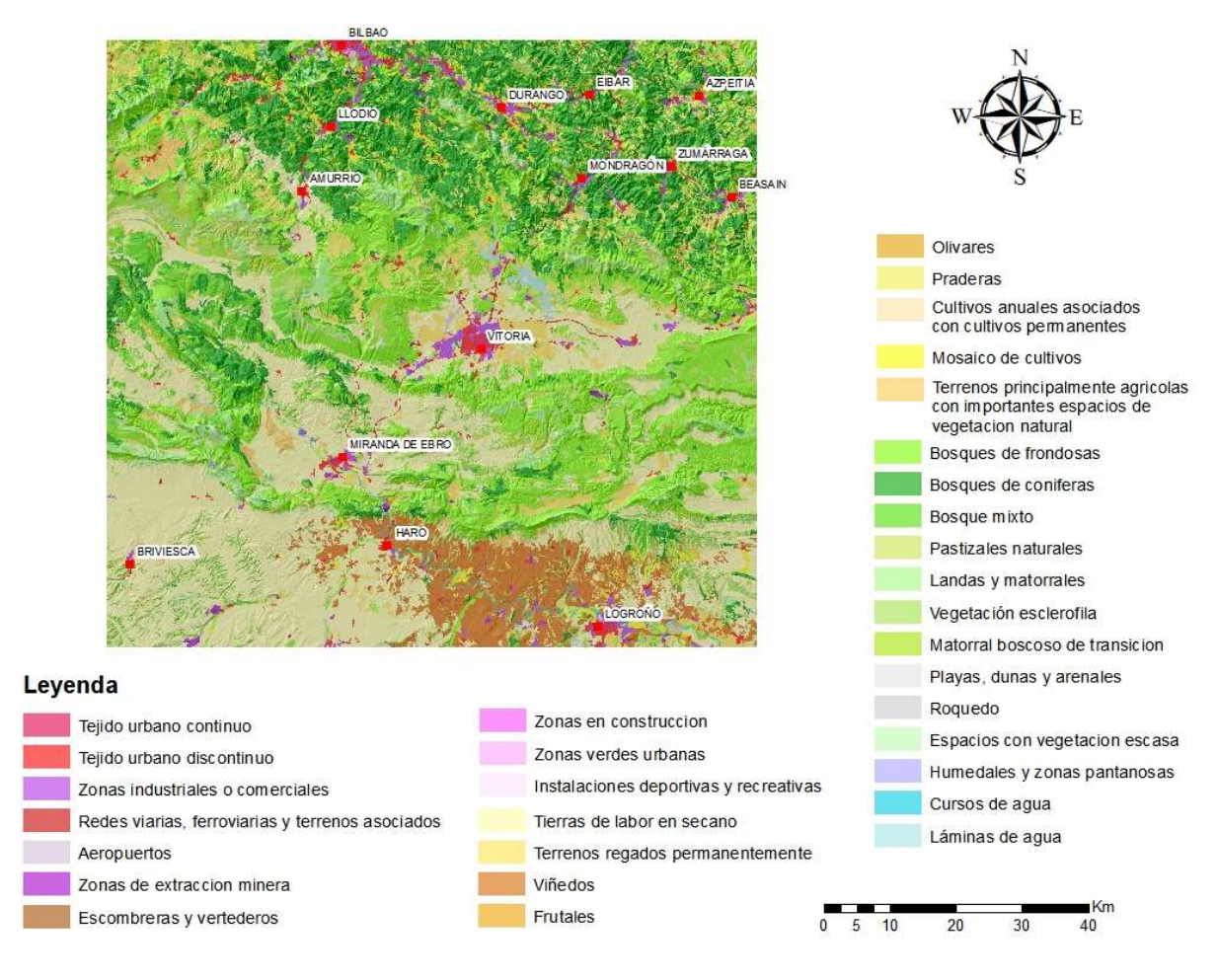

Figura 9. Clasificación del Corine Land Cover 2018

La vegetación natural, al igual que el clima, se distribuye en regiones biogeográficas paralelas ordenadas de norte a sur. La zona atlántica, fuertemente antropizada por la expansión de los pastos para la ganadería y las plantaciones de coníferas, se caracteriza por la presencia de bosques mixtos de frondosas y robledales (Quecus robur) acidófilos, mientras que en laderas altas y vaguadas húmedas aparece el haya (Fagus sylvatica). En las comarcas ubicadas en el centro de la provincia conviven el Quecus robur y el quejigo (Quecus faginea), el marojo (Quecus pyrenaica) y la encina (Quecus ilex), con Fagus sylvatica en las cumbres y el Pinus sylvestris en los valles y praderas de las sierras orientales. La vegetación natural de la Rioja Alavesa, se compone principalmente del carrascal mediterráneo (Quecus ilex).

La vegetación se distingue en distintas regiones biogeográficas, éstas se ordenan paralelamente de norte a sur. Los valles atlánticos situados al noreste de Álava y parte de la vertiente mediterránea muestran una vegetación propia de los fondos de valle y las laderas de hasta 600 metros de altitud, donde los Quercus robur, Quercus faginea y Quecus ilex son los principales dominios.

En la cadena montañosa, divisoria de los ambientes cantábrico y mediterráneo, se da una vegetación de montañas atlánticas. En estos lugares que varían entre 500 y 700 metros de altitud predominan masas de Fagus sylvatica. Sobre suelos arenosos se desarrollan Quecus pyrenaica.

En las comarcas centrales, en la vertiente cantábrica, los dominios de vegetación los ocupan el Quercus robur y el Quercus faginea. Cuando los Quercus robur ocupan fondos de valle los acompañan arces (Acer sp.), fresno (Fraxinus excelsior) y abedul (Betula alba) por la profundidad del suelo y el ambiente más húmedo. Las especies de matorral más representativas en este entorno son los brezalesargomales y los espinares. En lugares donde se ve degradado el Quercus robur aparece el Quercus faginea y el Pinus sylvestris, este último muchas veces efectúa un papel pionero anterior al asentamiento de los Quercus faginea.

En las montañas y altos valles de transición, se da una presencia de la vegetación autóctona o potencial, es decir, estos lugares son ocupados generalmente por Fagus sylvatica, Quercus pyrenaica, Quercus faginea y Quercus ilex. Estos mayormente se intercalan por los distintos tipos de suelos y la humedad presente en el ambiente. Por ejemplo, los Quercus pyrenaica aparecen ligados a los terrenos arenosos (bosque de Izki) mientras que los Fagus sylvatica aparecen en zonas kársticas. Cabe destacar la presencia del Pinus sylvestris en la parte occidental. Las áreas con más secas y con suelos pobres, como las solanas pedregosas, son colonizadas por los Quercus ilex.

Los valles submediterráneos, en el área sudoccidental de la provincia y en la depresión de Campezo, se caracterizan por los Quercus faginea y los Quercus ilex en la cuenca del Rio Ega alcanza un desarrollo destacable.

En las montañas meridionales, las Fagus sylvatica aparecen en las laderas con orientación al norte, el Quercus faginea en altitudes inferiores y la Quercus ilex en las solanas. En ciertas zonas también aparece representada el Pinus sylvestris, en la sierra sudoccidental de Árcena por ejemplo donde son dominantes.

En La Rioja Alavesa la vegetación la compone el Quercus ilex, aunque aparece muy degradado por el intensivo uso del suelo por parte de los agricultores. En los lugares con ambientes más húmedos y umbríos Fraxinus excelsior aparecen masas de Quercus faginea. Respecto al matorral, lo constituyen mayormente la coscoja (Quercus coccifera) y el romero (Rosmarinus officinalis), además de otras plantas aromáticas mediterráneas (Bosque y Vilá,1990; Ruiz y Galdós, 2008; Gurrutxaga, 2007; Loidi et al., 2011).

#### 4.4. Bosques maduros

Históricamente la intervención del ser humano ha disminuido considerablemente la extensión de los bosques vírgenes, aquellos donde la huella humana no existe, debido a la proliferación de los suelos de uso agrícola. Aun así, hay áreas remotas donde la ausencia de perturbaciones ha favorecido la permanencia de todas las fases de la dinámica de un bosque maduro o del mosaico de las masas forestales.

Existen numerosas definiciones sobre lo que es un bosque autóctono, pero la mayoría se pueden englobar en tres grupos: los que hacen caso a las características estructurales y de composición; los que subrayan los procesos sucesionales que conducen a la etapa madura; y el tercero que resume los criterios relacionados con los procesos biogeoquímicos. Todas las definiciones son ciertas, pero, ninguna de ellas es completa, ya que no existe una definición única porque aúna las características de todas las definiciones anteriores.

Los bosques maduros están formados por un mosaico de rodales en las distintas etapas de la vida del bosque, desde los más jóvenes a los que están en la fase de senescente o incluso muertos. En el proceso natural de crecimiento, en ausencia de perturbaciones severas, un bosque atraviesa varias fases en su ciclo vital. Este ciclo puede durar varios cientos de años hasta que se reinicia otra vez con la caída y el surgimiento de un nuevo claro en el bosque. Los árboles de gran porte y diámetro son uno de los aspectos que define la madurez de los bosques; sus troncos y ramas gruesos con oquedades y grietas e irregularidades proporcionan una gran variedad de microhábitats para muchas especies forestales. Estos lugares, como se ha mencionado en la introducción, son los lugares que aprovecha la marta para llevar a cabo sus puestas y nidos. La gran biodiversidad presente en el paisaje favorece la depredación de la especie objetivo.

No puede hablarse de especies vertebradas exclusivas de bosques maduros, ni de especies indicadoras de madurez, pero existen grupos funcionales de especies asociadas a diferentes estructuras propias de los bosques maduros y a los microhábitats que en ellos abundan. Ello quiere decir que la presencia de una especie no tiene por qué ser indicadora de un rodal por si sola. Basarse en la presencia de una sola especie como indicadora de un bosque maduro puede conducir a errores.

Los rodales maduros contienen una diversidad diferenciada y significativamente rica en líquenes, hongos e insectos, algunos especializados en la descomposición de la madera muerta y otros la aprovechan como refugio. Esta madera muerta de grandes dimensiones cumple un papel fundamental en el funcionamiento de los ecosistemas ya que alberga una alta biodiversidad y permite el reciclado de nutrientes en el bosque.

Los bosques maduros tienen una estructura muy heterogénea y contienen una biodiversidad extraordinaria, lo que permite ser un resguardo contra los incendios, las plagas y una mayor capacidad de adaptación al cambio climático. Son más resilientes al cambio climático y, además, se puede considerar su contribución en la mitigación ya que en estos bosques los ciclos de nutrientes son muy lentos y retienen gran cantidad de carbono, tanto en la biomasa aérea como en el suelo.

Debido a los servicios que ofrecen los bosques maduros y a que representan un bosque sin perturbaciones humanas la mayoría de ellos se encuentran integrados en la Red Natura 2000. Son un patrimonio importante por su escasez y por su exclusiva biodiversidad. La permanencia en el tiempo permite que en el bosque se desarrollen características físico-químicas que no se dan en los troncos más jóvenes, lo cual hace que aparezcan líquenes particulares de los rodales viejos.

Con el fin de identificar, caracterizar, monitorizar y proteger los bosques maduros desde el proyecto LIFE RedBosques se buscan los últimos reductos de bosque con baja huella humana, rodales maduros o en proceso de maduración para después utilizarlos como referencia. Estos testigos del bosque sin intervención servirán como guía para mejorar el estado de conservación del conjunto del paisaje forestal. Favorecen también una gestión forestal que permitan coexistir los usos forestales con el mantenimiento de las características de la madurez forestal. Estas acciones se llevan a cabo mayormente en áreas protegidas y en la Red Natura 2000, donde la conservación de la biodiversidad es un objetivo principal pero donde también hay un uso económico de los bosques. A este concepto se le ha llamado selvicultura próxima a la naturaleza. Es una gestión del árbol individual. Mediante el anillado (un corte profundo en toda la circunferencia del tronco que provoca la muerte del árbol al cabo de unos dos años, de modo que este ejemplar queda de pie), por ejemplo, se libera espacio alrededor de un ejemplar que se quiere proteger sacrificando para eliminar la competencia y al mismo tiempo convertirse en hábitat y alimento para otras especies (EUROPARC-España, 2017).

## 5. METODOLOGÍA

La metodología empleada para llevar a cabo este trabajo se puede dividir en cinco fases:

- Localización de la presencia de la especie objeto de estudio en el territorio.
- Análisis de las rutas de mínimo coste que deberían llevar a cabo dos individuos para poder encontrarse. Para ello, se cuenta con una base de datos Vergara et al. (2016).
- Análisis de la concentración de citas en el territorio.
- Análisis de la conectividad funcional basándose en la teoría de grafos y aplicación del índice de probabilidad de conectividad (PC).
- Propuesta de diferentes escenarios para aumentar la conectividad, a partir de los resultados y análisis de las fases anteriores.

#### 5.1. Obtención de información

Una vez definido el área de estudio, el siguiente paso fue la adquisición de las variables que se emplearían en el trabajo. Se optó por la opción con la que se pudieran obtener los productos cartográficos y resultados más actuales posibles, por lo tanto, se decidió trabajar con los datos del Corine Land Cover 2018. Debido a la influencia de las infraestructuras en el análisis de la conectividad se utilizó la Red de Transportes de las provincias presentes en el área de estudio, escala 1:25.000. Estos datos se obtuvieron a través del Centro de Descargas del Centro Nacional de Información Geográfica (CNIG, 2018). Para una mejor visión de las coberturas se utilizaron las imágenes del Plan Nacional de Ortofotografía Aérea (PNOA, 2019) más recientes, que datan del 8 de julio del 2019.

De la misma manera, los pasos de fauna salvaje proporcionan la opción de conectar dos hábitats fragmentados por estas infraestructuras humanas, para añadir el posible impacto de estos se utilizó la información espacial disponible de la Red de Corredores Ecológicos de la CAPV a escala 1:25.000 (Gurrutxaga, 2010). Los tramos de tensión y pasos transversales identificados en la RCE se añadieron como variables en el análisis de la conectividad. Por otra parte, dada la escala de información de coberturas de suelo se optó por utilizar el Mapa Forestal de España a escala 1:25.000 elaborado entre los años 2007 y 2017 para elaborar las propuestas de los escenarios. Toda esta información, al igual que los límites administrativos, se obtuvo de GeoEuskadi, la Infraestructura de Datos Espaciales (IDE) de Euskadi.

En cuanto a la distribución de la especie objetivo, la fuente de información más detallada y reciente encontrada fue la base de datos con citas de la especie, publicada digitalmente por Vergara et al. (2016).

#### 5.2. Análisis de las rutas de mínimo coste

Para llevar a cabo el análisis de rutas mínimo coste se debe caracterizar la manera en la que el paisaje facilita o dificulta el movimiento de las especies entre las manchas de hábitat, para ello, se realizó un mapa de resistencias de la zona de estudio. Cada celda indica el grado en que el paisaje dificulta los movimientos de la marta. De esta manera, afloran los factores o lugares críticos que pueden influir en los movimientos de dispersión de la especie indicadora. La resistencia y la permeabilidad de un terreno son inversamente proporcionales. Para realizar el análisis de conectividad del paisaje se utilizó el mapa de ocupaciones del suelo Corine del año 2018. Esta se integró en el sistema de información geográfica ArcGis 10.5 para realizar los procesos que se describen a continuación.

Al Corine, mediante la reclasificación, se le asignaron los mismos valores de resistencia utilizados en la elaboración de la Red de Corredores Ecológicos de la CAPV. Estos fueron asignados en el año 2005 después de una exhaustiva revisión bibliográfica y consultas a expertos. El rango de valores varía entre 1 y 1.000 y está dividido en nueve categorías (Gurrutxaga, 2010). Esta misma clasificación de las distintas categorías fue usada en el trabajo de Ruiz-Gonzalez et al. (2010), en el que se estudia la conectividad ecológica de la CAPV y territorios limítrofes utilizando la misma especie que se utiliza en este estudio como indicadora. El tamaño de celda o pixel del ráster resultante de la reclasificación fue de 10x10 metros. Las categorías adjudicadas a cada uno de los tipos de cobertura presentes en el área de estudio se muestran en la Tabla 1.

Tabla 1. Clasificación de las distintas categorías del Corine 2018 y la impedancia (resistencia al desplazamiento de la marta en la matriz del paisaje) asignada en el análisis de conectividad.

| <b>IMPEDANCIA</b> | <b>CLASIFICACIÓN</b>           | <b>CATEGORÍA CORINE</b>                                 |  |
|-------------------|--------------------------------|---------------------------------------------------------|--|
| $\mathbf{1}$      |                                | Bosques de frondosas                                    |  |
|                   | <b>Bosque</b>                  | Bosque mixto                                            |  |
|                   |                                | Landas y matorrales                                     |  |
| 5                 | Matorrales                     | Matorral boscoso de transición                          |  |
|                   |                                | Vegetación esclerófila                                  |  |
| 10                | Plantaciones forestales y bos- |                                                         |  |
|                   | ques de coníferas              | Bosques de coníferas                                    |  |
|                   |                                | Mosaico de cultivos                                     |  |
| 20                | Mosaicos agroforestales        | Terrenos principalmente agrícolas con importantes espa- |  |
|                   |                                | cios de vegetación natural                              |  |
|                   |                                | Praderas                                                |  |
| 30                | Prados y pastizales            | Pastizales naturales                                    |  |
|                   |                                | Espacios con vegetación escasa                          |  |
| 40                | Roquedos                       | Roquedo                                                 |  |
|                   |                                | Tierras de labor en secano                              |  |
|                   | Cultivos                       | Terrenos regados permanentemente                        |  |
| 60                |                                | Viñedos                                                 |  |
|                   |                                | Frutales                                                |  |
|                   |                                | Olivares                                                |  |
|                   |                                | Cultivos anuales asociados con cultivos permanentes     |  |
| 100               |                                | Humedales y zonas pantanosas                            |  |
|                   | Humedales y balsas             | Playas, dunas y arenales                                |  |
|                   |                                | Tejido urbano continuo                                  |  |
|                   |                                | Tejido urbano discontinuo                               |  |
|                   |                                | Zonas industriales o comerciales                        |  |
|                   |                                | Redes viarias, ferroviarias y terrenos asociados        |  |
|                   |                                | Aeropuertos                                             |  |
| 1000              | Urbano, autovía/autopistas,    | Escombreras y vertederos                                |  |
|                   | embalses y canteras            | Zonas en construcción                                   |  |
|                   |                                | Zonas verdes urbanas                                    |  |
|                   |                                | Instalaciones deportivas y recreativas                  |  |
|                   |                                | Cursos de agua                                          |  |
|                   |                                | Láminas de agua                                         |  |

Se llevaron a cabo distintas modificaciones en el mapa de resistencias respecto a las coberturas originales que mostraba el Corine. Respecto a las vías y los tramos de ferrocarril que cruzan y fragmentan el territorio, se utilizaron los derivados de la Red de Transportes a escala 1:25.000, donde se escogieron las autovías, autopistas, carreteras más concurridas y los ferrocarriles que no estuvieran elevados o que estuvieran bajo tierra para emular el efecto barrera en el desplazamiento que tienen estas infraestructuras en la naturaleza. A estas construcciones antrópicas se les asignó la categoría de peor permeabilidad, es decir, el valor relativo a las áreas urbanas (resistencia= 1.000). Debido a que estas figuras lineales no ocupan el ancho de vía que realmente ostentan, se les ha añadió un área de influencia de 15 metros en el caso de las carreteras y de 10 metros para las vías férreas. Los tramos subterráneos o elevados de estas infraestructuras se eliminaron y se les adjudicó el valor de resistencia de la superficie contigua a la infraestructura, ya que los animales podrían sortear este obstáculo.

Al mismo tiempo, debido a la influencia de las infraestructuras viarias se eliminaron los tramos pertenecientes a los pasos de fauna salvaje que atraviesan carreteras o las vías férreas ante los pasos de tramos de tensión, derivados del trabajo llevado a cabo por Gurrutxaga (2010). Los pasos de fauna salvaje son estructuras transversales destinadas a mantener la conectividad entre ecosistemas fragmentados por la infraestructura vial. Permiten el paso de la vida silvestre, facilitando la dispersión de las especies y favoreciendo la movilización. Para ello se ha utilizado la capa de la Red de Corredores Ecológicos del País Vasco (Figura 10) (Gurrutxaga, 2010). Estos tramos fueron recortados a las áreas de influencia creadas anteriormente. A estos nuevos espacios se les aplicó una resistencia igual a la de los cultivos, para que el animal pueda utilizar estas vías de conexión con el hábitat contiguo. Ya que la efectividad de estos pasos no ha sido contrastada se les asignó una resistencia alta por el posible rechazo que la especie podría tener en cuanto al posible rechazo a la proximidad a estas, las perturbaciones del cambio de hábitat y la posible depredación de especies que aprovechan el borde de los hábitats.

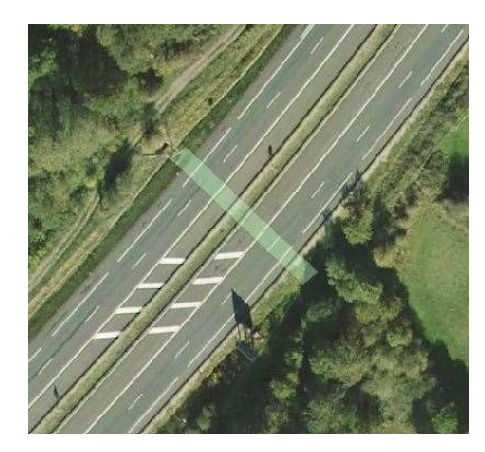

Figura 10. Ejemplo de tramo de tensión subsanado mediante un paso de fauna salvaje. Fuente: PNOA y RCE

Para realizar la red de rutas de mínimo coste se necesita, por una parte, el mapa de resistencias para facilitar o dificultar el paso de la ruta y, por otra parte, una capa de puntos la cual indica el inicio y final de las rutas. Se encontró una base de datos en la cual se describían las coordenadas de la ubicación de la cita, el autor de la identificación y la manera de la que se identificó la especie. Las citas relativas a la presencia de esta especie en el territorio estudiado fueron obtenidas de un trabajo realizado por Vergara et al., (2016). Se añadieron las ubicaciones de citas de presencia de marta en el País Vasco como puntos. En el área de estudio se identificaron 386 citas de Martes martes (Figura 11).

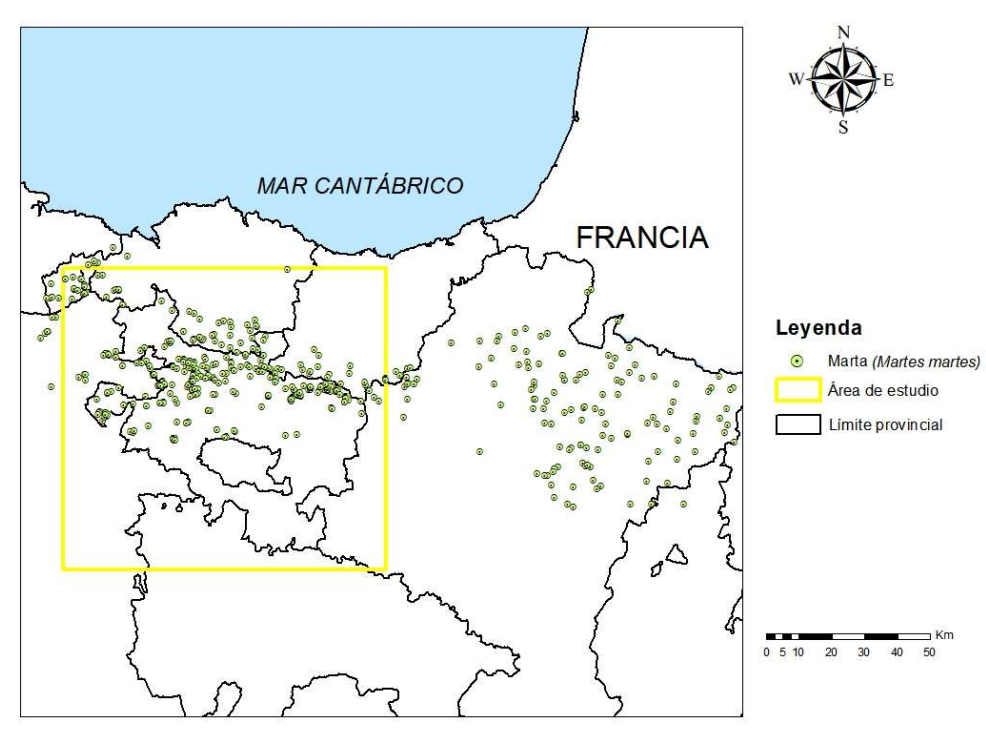

Figura 11. Distribución de las citas de la especie Martes martes

Mediante la herramienta de coste-conectividad de ArcGis se creó una red en la que a partir del mapa de resistencias y las citas anteriormente descritas, se unieron todas las muestras de individuos recogidas en el campo. Esta red, define las rutas de menor coste entre los distintos puntos de coordenadas. Mediante esta herramienta se pueden identificar cuáles serían las hipotéticas rutas de progreso de los individuos de marta para llegar a la localización de otros individuos muestra del flujo genético de la especie en el territorio estudiado. Teniendo en cuenta la distancia recorrida y el coste acumulado se buscaron lugares críticos para el flujo genético o migración entre dos individuos de la misma especie. El valor de impedancia más bajo del mapa de resistencias (impedancia= 1) hace referencia al hábitat natural de la marta siendo 1.000 la peor superficie a cruzar por la especie objetivo.

#### 5.3. Análisis de concentración de individuos

Mediante la herramienta de densidad de puntos de ArcGis se llevó cabo el cálculo de la densidad de las entidades alrededor de cada celda. Se crearon áreas respecto a las citas recogidas de marta las cuales al solaparse se suma la cantidad de individuos encontrados en cada lugar respecto a la superficie, es decir la densidad de los individuos en el territorio. Para realizar este análisis se utilizó la anteriormente citada base de datos de distribución de marta en el territorio de estudio. En este caso se utilizó el rango de dispersión máxima estudiado por Zalewski et al., (2004), es decir, 12,7 km. La densidad se calculó respecto al radio de este valor. La densidad aumentará cuantos más individuos se encuentren en un entorno.

#### 5.4. Análisis de conectividad mediante teoría de grafos

En la teoría de grafos aplicada a la conectividad del paisaje, se toma el medio como un mosaico de paisajes y su red de conexiones funcionales. Al tomarse esta como una estructura matemática hace que se optimicen las operaciones matemáticas y que disminuyan las limitaciones computacionales que suelen aparecer cuando se quieren realizar complejos análisis de conectividad utilizando grandes bases de datos.

Se ha contrastado que las estructuras y algoritmos de grafos son una manera potente y efectiva de representar la forma del terreno como una red de parches de hábitats interconectadas y que son capaces de realizar análisis complejos en cuanto a la conectividad del paisaje. Al mismo tiempo, proporcionan una representación considerablemente detallada de la conectividad respecto a los datos de entrada.

Muchos investigadores (Garcia et al., 2011; Villavicencio et al., 2009; Arancibia-Arce et al., 2013; Zozaya et al., 2012) utilizaron la herramienta Conefor 2.6 para llevar a cabo el mismo cálculo del índice utilizado en este estudio, ya que el autor del índice fue uno de los desarrolladores de la herramienta Conefor. Debido al coste de tiempo computacional de la herramienta se decidió utilizar Graphab 2.4 el cual incluye algunos de los índices de conectividad disponibles en Conefor y permite simplificar la arquitectura del grafo para así superar limitaciones de computación (véase el siguiente párrafo). Graphab es una herramienta SIG dedicada al modelado de redes ecológicas desde el marco de la teoría de grafos que permite tener una visualización gráfica, a diferencia de Conefor (Foltête et al., 2012; Pither y Taylor, 1998). Utilizando el mismo mapa de resistencias y mediante la herramienta Graphab 2.4 se calcularon las distancias efectivas y las euclidianas entre cada uno de los pares de nodos (parches de hábitat). La distancia efectiva fue calculada como la suma o acumulación de coste a lo largo de las rutas de menor coste sobre las superficies de fricción.

El tipo de grafo utilizado (completo o planar) influye en: i) el procesado de los distintos índices (tiempo y capacidad computacional), ii) en la manera en la que se entiende la red de conectividad (Fall et al., 2007), sobre todo cuando se considera un área de estudio de amplias extensiones o una gran cantidad de nodos o parches de hábitat. Un grafo completo, con rutas entre todos los pares de nodos, proporciona una buena representación ecológica, sin embargo, esto supone una carga computacional grande a la hora del procesamiento y visualización si se compara con el grafo planar mínimo. Este último grafo se refiere a una generalización espacial llevado a cabo mediante la triangulación de Delaunay donde solo los parches vecinos pueden enlazarse. Proporciona una aproximación de un grafo completo, a la vez que facilita la visualización y comprensión de la red de conectividad (Mechai et al., 2018). En este trabajo se ha utilizado un grafo planar mínimo donde los costes de la capa de resistencias sirvieron para medir tanto los índices como las distancias de las rutas que conectan los pares de nodos.

La conectividad funcional se analizó mediante el índice de probabilidad de conectividad, el índice fue definido por Saura y Pascual-Horta (2007) como la probabilidad para que dos animales situados aleatoriamente en el territorio se junten en un área de hábitat especifico interconectado (alcanzable por la especie), es decir, la probabilidad máxima que tendrá un parche para realizar el camino a otro parche de hábitat. Para ello se necesitan un conjunto de  $n$  (número parches existentes en el paisaje) parches de hábitat y las conexiones existentes entre ellos  $(p_{ij})$ .

$$
PC = \frac{\sum_{i=1}^{n} \sum_{j=1}^{n} a_i a_j p_{ij}^*}{A_L^2}
$$

Donde  $a_i$  y  $a_j$  son las áreas de los parches *i* y *j*, y  $A_L$  es el total del área del territorio a estudiar (incluye tanto las áreas con hábitat como las teselas de no-hábitat). Los valores  $a_i$  y de  $a_j$  hacen caso al atributo que se desee introducir en el cálculo, en este caso se ha utilizado el área de los parches de hábitat, pero por ejemplo, en el caso de los pícidos la disponibilidad de árboles con diámetros grandes es fundamental. La probabilidad final es el producto de todos los  $p_{ij}$  pertenecientes a cada paso en el camino de conexión.  $p_{ij}^*$  es definido como el máximo del producto de la probabilidad posible entre los parches *i* y *j*. El índice varía entre 0 y 1, siendo mayor cuanto mejor sea la conectividad en el territorio. Será igual a 0 cuando no haya parches de hábitat en la zona de estudio y 1 cuando el territorio esté ocupado por el hábitat de la especie (Saura y Pascual-Horta, 2007; Bodin y Saura, 2010).

En cambio, los resultados de este índice se pueden mostrar fraccionados. La herramienta Graphab (al igual que Conefor 2.6) calcula la importancia de cada uno de los nodos definida como la disminución en el valor de la conectividad causada por la eliminación del nodo individual respecto al paisaje.

$$
dI(\%) = \frac{I - I_{despu\acute{e}s}}{I} \times 100
$$

La importancia de un nodo para la conectividad de un índice I, se puede expresar en términos relativos (en deltas, d) o en absolutos (variación, var). Los deltas responden a la diferencia porcentual de calcular el índice con todas las teselas o nodos  $(I)$  y al cálculo del índice I sin ese nodo  $(I_{depués})$  Los términos absolutos, en cambio, realiza una resta entre el total y después de la eliminación del nodo en cuestión.

El índice obtenido se subdivide en las fracciones Intra, Flux y Connector (Saura y Rubio, 2010). Estas fracciones hacen referencia a las distintas maneras en las que puede contribuir un hábitat al total de la conectividad y la disponibilidad de hábitat en el territorio. A continuación, se describe la manera en la que aporta cada una de las fracciones a la importancia de cada nodo:

- dPCintra: es la contribución de una tesela de hábitat en términos de conectividad interna, o la disponibilidad de hábitat dentro del mismo nodo. Esta fracción es totalmente independiente de como este nodo puede estar conectado a otras teselas, no depende de la distancia de dispersión de la especie objetivo y tendrá el mismo valor si la tesela está totalmente aislada.
- dPCflux: corresponde al flujo de dispersión ponderado por el atributo elegido (el área, en este caso). Es calculada a través de las conexiones de un parche hacia o desde todos los demás parches en el paisaje cuando este parche es el comienzo o final de la conexión o flujo. Es decir, a través de las conexiones de la tesela con el resto de teselas de hábitat. Esta fracción depende del atributo que se les atribuye a los parches en el procesado y la ubicación que el nodo en cuestión tiene respecto al terreno. Por lo tanto, calcula lo bien conectado que está un nodo respecto a los demás en el paisaje, pero no lo importante que es este nodo para mantener la conectividad entre los demás parches de hábitat.
- dPCconnector: es la contribución de un parche a la conectividad del paisaje respecto a otros parches de hábitat, se toma como un elemento conector o una tesela que sirva como puente (stepping

stone) entre dos parches. Depende solamente de la posición topológica que tiene este nodo respecto a la red de hábitat de la especie objetivo. Esta fracción contribuirá al índice dPC cuando el nodo cumple con la máxima probabilidad para la conexión o enlace entre dos nodos. Una gran o pequeña suma de conectividad se perderá si un nodo se elimina del paisaje, dependerá de las conexiones alternativas que pueda haber entre los nodos remanentes después de la pérdida del nodo en cuestión.

Por lo tanto, *dPCintra* calcula la conectividad intra-tesela, mientras que *dPCflux y dPCconnector* cuantifican la facilidad de dispersión inter-teselar en relación con el nodo respecto al que se hacen los cálculos. Cuando un parche esté totalmente aislado contribuirá únicamente mediante la fracción dPCintra, mientras que, si una mancha de hábitat esté conectada, en un mayor o menor grado, sumará al índice dPC por medio de dPCintra y dPCflux y dependiendo del caso (de la posición topológica en la red del paisaje) podrá contribuir también mediante dPCconnector (Saura y Rubio, 2010).

La probabilidad de dispersión directa entre nodos para la marta a lo largo de cada enlace  $(p_{ij})$  se calculó mediante una función exponencial decreciente de la distancia efectiva (Saura y Pascual-Horta, 2007), es decir, la distancia de la ruta de mínimo coste entre pares de nodos (dij) y la capacidad de dispersión de la especie (r):

$$
p_{ij}=e^{-rd_{ij}}
$$

De esta manera la constante r= 0,0002358844 sirvió para obtener la probabilidad de dispersión de cada enlace de 0,05 para los 12.700 metros de distancia máxima de dispersión de la marta (Zalewski et al., 2004) a través de la matriz del paisaje. Para obtener la constante se siguió la siguiente formula, siendo  $p$  la probabilidad y  $d$  la distancia de dispersión:

$$
r = \log(p)/d
$$

#### 5.5. Propuesta de escenarios para aumentar la conectividad

Con el fin de priorizar áreas para restaurar el hábitat de la especie, se llevó a cabo el análisis de tres escenarios distintos aumentando el número de parches de hábitat disponibles actualmente. Para llevar a cabo este estudio se identificaron áreas que reunieran las siguientes condiciones:

- lugares con más de 2.000 hectáreas de superficie disponible, para que los nuevos parches puedan albergar poblaciones (15-20 individuos) de la especie objetivo como especifica O'Mahony et al., (2017),
- que el aumento de la superficie se diera principalmente a partir de los bosques de plantación. Se utilizó el Mapa Forestal de España para identificar las parcelas relativas a este uso. Estos suponen una gran extensión al norte de la provincia. Se eligen las superficies que tienen este uso ya que la explotación del bosque en turnos de corta duración impide que se asienten poblaciones de distintas especies. Al mismo tiempo las coníferas, la principal clase de vegetación en las plantaciones, en este entorno han sufrido plagas de hongos, las cuales con el cambio climático pueden ir acentuándose
- que la vegetación potencial fuera la requerida para el hábitat de la marta, para asegurar la naturalidad y maduración de la masa forestal,
- que los parches anteriormente definidos como nodos pudieran aportar a estos hipotéticos nuevos nodos, es decir, que se pudiera dar un posible aumento de los parches de hábitat ya existentes para minimizar el coste de llevar a cabo la restauración ecológica,
- que evitaran lugares muy antropizados, por el posible atropello y estrés de los individuos,
- que continuaran la tendencia de la presencia y posible progresión de la especie objetivo, es decir, que no queden aisladas del conjunto de los mayores parches de hábitats y que se sitúen próximos a la tendencia que muestre la marta.

Estas áreas, una vez modificado el uso actual, podrían contribuir a la conectividad del paisaje tanto aumentando el hábitat disponible como mejorando la conexión entre nodos con posibilidad de albergar poblaciones de la especie indicadora. Por cada escenario posible se definieron dos nodos potenciales,

los cuales se evaluaron de forma tanto individual como en conjunto respecto a las demás escenas posibles.

Con el objetivo de mejorar la conectividad del paisaje se identificaron 6 áreas con potencial para ser restauradas y que cumplían los criterios descritos. Se proponen tres escenarios de mejora de la conectividad, se han clasificado en función de su objetivo de la siguiente forma:

- Escenario 1: Reforzar la conectividad con dirección noroeste-sureste, como conector entre la cordillera cantábrica y el Pirineo.
- Escenario 2: Ensanchar en el territorio la disponibilidad de hábitat ante la posibilidad de sufrir el efecto embudo a su paso por las fronteras de Navarra, Guipúzcoa y Álava.
- Escenario 3: Ante posibles perturbaciones (incendios, cambio climático, cambios en el uso del suelo, plagas, etc.), la opción de asegurar una vía de conexión al norte, donde las condiciones climáticas continúan siendo favorables para la especie.

Para el análisis de los nuevos parches de hábitat propuestos se estudió el comportamiento que tendrían los nuevos nodos en un paisaje donde la especie objetivo pudiera asentarse en cada una de las manchas.

Los parches propuestos para el aumento de la conectividad se localizan al norte del área de estudio (Figura 12). La ubicación de los nuevos parches del escenario 1 se ubican al noroeste de la provincia, el parche de hábitat Es1\_2 se sitúa dentro de los límites de Álava y la otra (Es1\_1) próxima a Álava. La zona abarcada por el parche de hábitat Es1 1 se encuentra al este de Llodio y al suroeste de Durango. El parche ubicado dentro del territorio alavés se sitúa al oeste de Llodio y al norte de Amurrio en la Cadena Divisora Cántabro-Mediterránea.

El segundo escenario ocupa territorios Guipuzcoanos, el parche Es2\_1 hace referencia a la extensión abarcada por el parche ubicado al este de Mondragón y suroeste de Zumárraga, se sitúa próximo al Cadena Divisora Cántabro-Mediterránea. El parche 2 del segundo escenario en cambio, se localiza al este de Zumárraga y al norte del municipio de Beasain.

El escenario más septentrional se sitúa a caballo entre las provincias de Vizcaya y Guipúzcoa. El parche Es3\_1 abarca superficies próximas al monte Oiz en Vizcaya, al noroeste del municipio de Durango. La proximidad a la Reserva de la Biosfera de Urdaibai y a parcelas forestales gestionadas por la Fundación Lurgaia, entidad privada e independiente sin ánimo de lucro cuyo fin es favorecer la conservación y gestión del patrimonio natural, hacen de este entorno una posible área para la expansión de la marta. Al noreste del monte Durango se encuentra la cita de marta más al norte de la superficie de estudio. El parche Es3\_2 se ubica entre los municipios de Eibar y Azpeitia, en Guipúzcoa.

De esta manera se intenta conformar una red de parche de hábitat asimilables por el paisaje con el objetivo de aumentar la conectividad entre las teselas ya existentes y las propuestas.

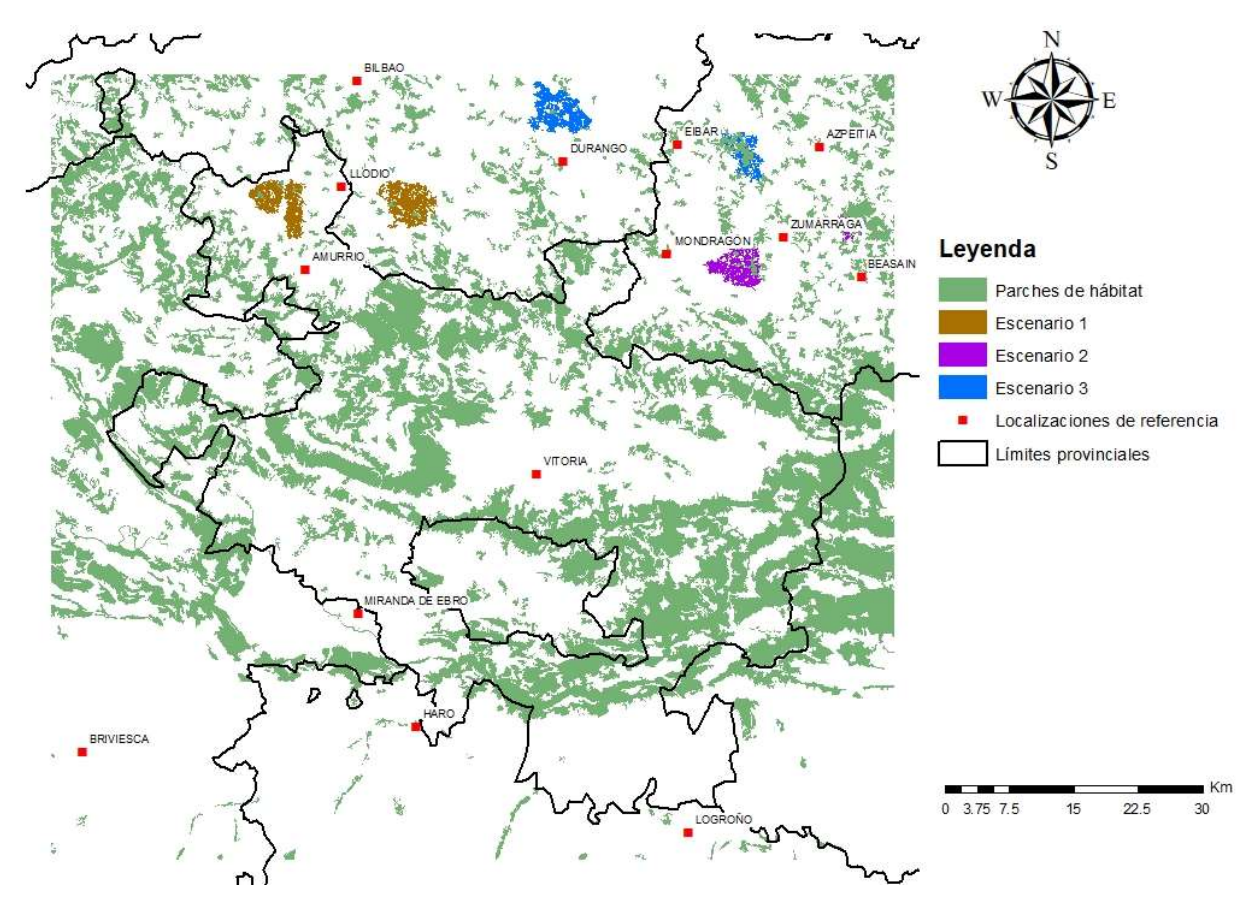

Figura 12. Representación de los parches de hábitat idóneos para la especie objetivo y los Escenarios 1 (color marrón), 2 (color morado) y 3 (color azul).

#### 6. RESULTADOS

#### 6.1. Mapa de resistencias

El territorio elegido para el estudio de la marta consta de un total de 900.689 hectáreas en las que las coberturas de suelo que mayor protagonismo tienen son los cultivos que cubren un 31,16% del conjunto del territorio. Este dato muestra que el paisaje analizado está fuertemente antropizado. Alrededor de un cuarto (25,25%) del área de estudio lo ocupan bosques autóctonos, mientras que el 16,50% del territorio se emplea a la industria maderera con plantaciones forestales y bosques de coníferas. Estas tres categorías llegan a ocupar casi tres cuartos del entorno, el 72,91%. Las demás categorías, los matorrales (11,11%), los prados y pastizales (8,81%), el suelo edificado o urbano (4,29%), los mosaicos agroforestales (2,76%), los roquedos (0,08%) y, por último, los humedales y embalses (0,04%) ocupan el resto del territorio con bajas representaciones (Figura 13).

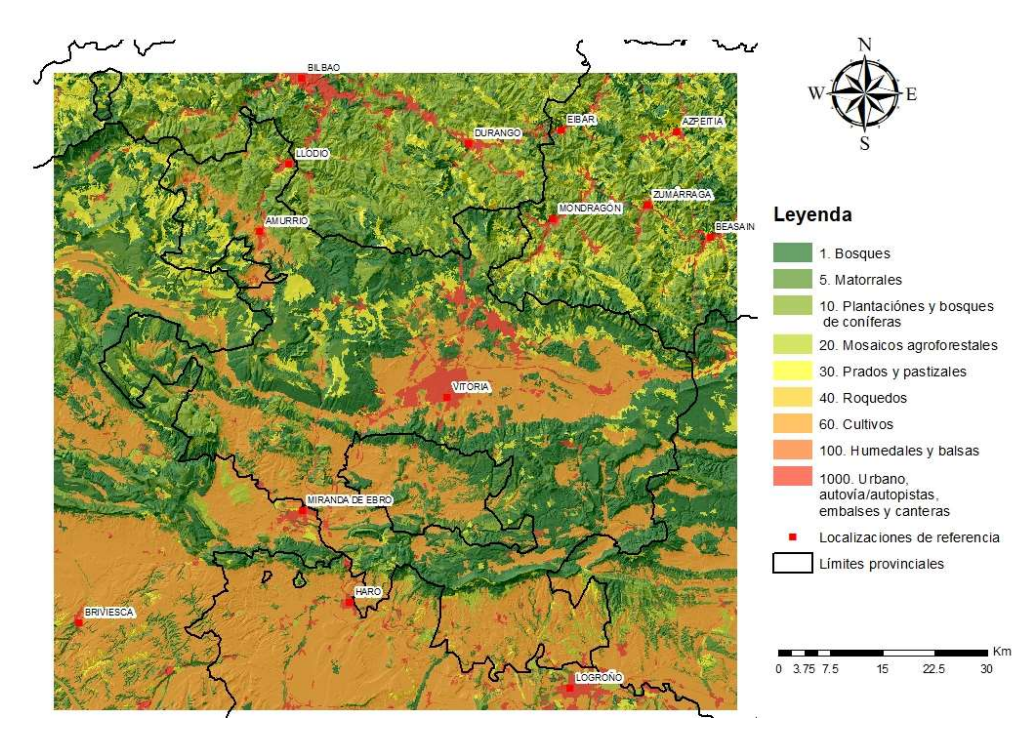

Figura 13. Representación de la clasificación y ponderación de las coberturas del Corine Land Cover 2018

Para el área de estudio delimitado, las citas de la marta aparecen muy ligadas a los bosques autóctonos de esta provincia. El 54,40 % de los individuos listados fueron localizados en terrenos boscosos de vegetación mixta o caducifolia. 64 de los 386 especímenes (16,58%) listados en la investigación llevada a cabo por Vergara et al. (2016) pertenecen a la segunda categoría más importante del mapa de resistencias, las plantaciones o bosques de coníferas. En estos espacios las especies que más abundan son el Pinus sylvestris y el Pinus radiata con 16.930 y 13.279 hectáreas, respectivamente. Los prados y pastizales (10,36%) al igual que los matorrales (8,03%) constituyen una pequeña parte de los lugares donde se han encontrado rastros. Por último, las superficies donde menos ejemplares se encontraron fueron donde la cobertura del suelo era urbana (4,15%), de cultivos (3,63%), mosaicos agroforestales (2,33%) y roquedos (0,52%).

#### 6.2. Concentración de la especie en el terreno

En la distribución de la especie en el territorio se observa una tendencia de acumulación en la divisoria de la vertiente mediterránea, al noreste de la provincia en las sierras centrales de Álava y otra en la parte superior de la ciudad de Vitoria situada al noroeste, a caballo entre las sierras centrales de Álava y los valles y sierras occidentales (Figura 14). Esta última mayor densidad de muestras se sitúa alrededor de la sierra de Badaia y el macizo del Gorbea. Por otro lado, existe cierta orientación noroeste-sureste de las poblaciones la cual enlaza así, las unidades del este de la provincia con las de la provincia de Vizcaya en la comarca de Las Encartaciones. Al mismo tiempo, en el territorio se pueden distinguir lo que podrían ser dos metapoblaciones de marta desconectadas entre sí, una la anteriormente descrita en el macizo del Gorbea y la otra en el este de la cadena divisoria cántabro-mediterránea, en la sierra de Urkilla más concretamente.

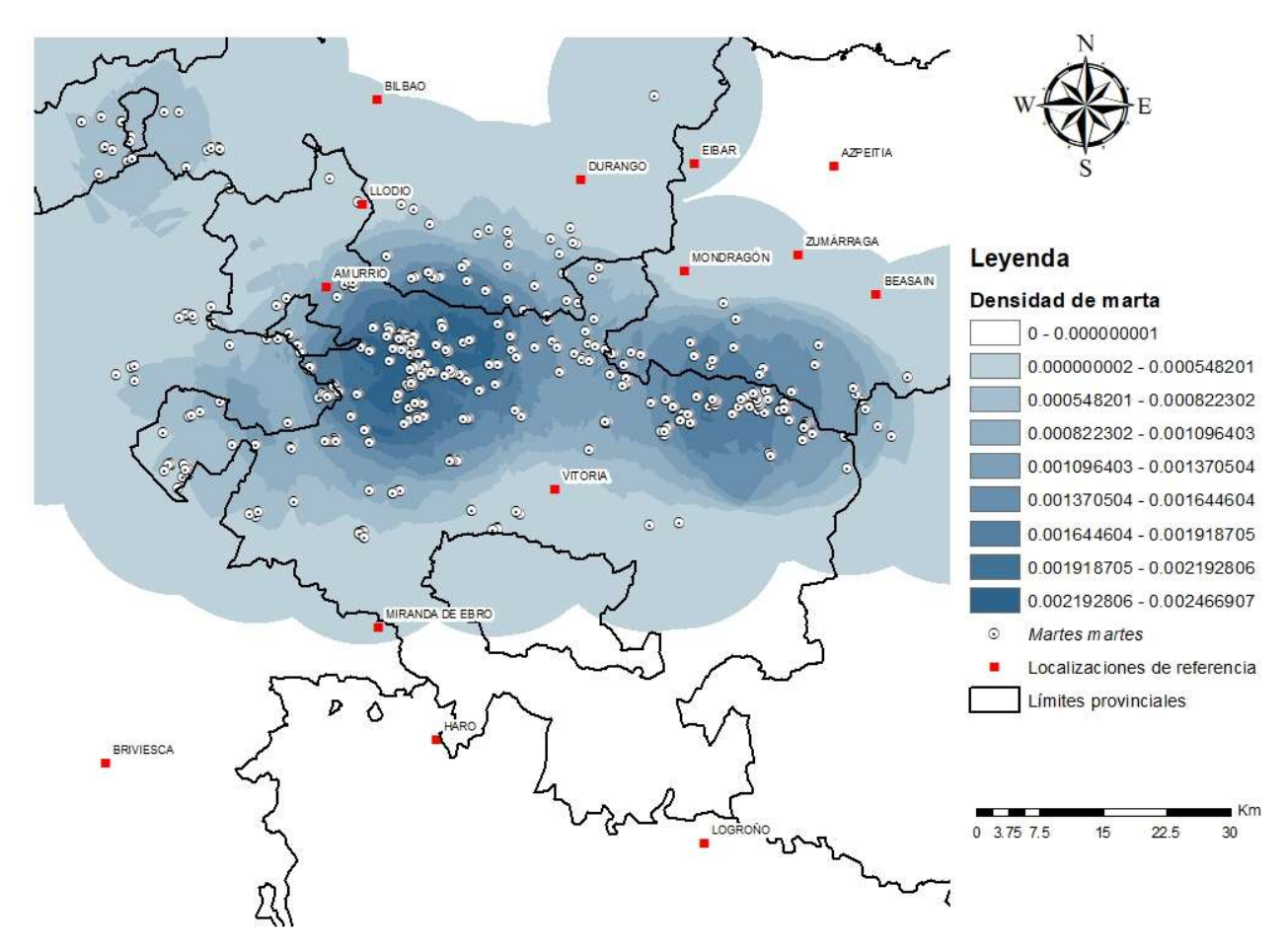

Figura 14. Densidad de presencia de marta para su distancia de distribución máxima

#### 6.3. Rutas de mínimo coste

Como se muestra en la figura 15, la alta resistencia de los asentamientos y de las vías de comunicación crea problemas de conectividad entre territorios fragmentando el hábitat. La alta resistencia al movimiento está claramente representada en la Llanada Alavesa y en las proximidades al enclave de Treviño por las tierras de cultivo donde los individuos de marta para encontrarse con otro de la misma especie deberían cruzar esta superficie con el peligro que ello supone. Al norte del área de estudio, las coberturas del suelo son mejores para la marta por la orografía que muestra el territorio, en cambio los valles debido la alta modificación acometida por el hombre resultan un impedimento para la especie objetivo. Las rutas se tienen que llevar a cabo por las cadenas montañosas que la rodean haciendo este espacio intransitable para la marta. Las teselas de hábitat que se encuentran en estas zonas por lo tanto serán de mala calidad dada la proximidad a la influencia del ser humano en el paisaje. En ciertos casos las construcciones de pasos de fauna salvaje facilitaron el paso de infraestructuras viarias, favoreciendo así el flujo genético entre poblaciones situadas en distintas manchas de hábitat. Incluso de esta manera, en los entornos más antropizados el impedimento de la cobertura a superar supone un problema para la especie teniendo que cruzar espacios que resultan peligrosas por el riesgo de ser depredadas aumentando el estrés de la especie.

La acumulación de paso se presencia fácilmente en los límites provinciales donde el cambio de uso de suelo respecto a la provincia contigua limita y crea un efecto embudo. Esto se puede ver fácilmente en el norte de la provincia, donde las explotaciones forestales limitan el paso de la marta a un hábitat de poca anchura. Este fenómeno ocurre también en el noroeste de Álava donde no se encuentran parches de hábitat lo suficientemente grandes para conducir la especie a las citas del oeste de Vizcaya.

En cambio, el centro de la provincia se muestra como un núcleo importante para la marta dada la facilidad del flujo entre individuos de la misma especie y la cantidad de ellos encontrados en esas inmediaciones.

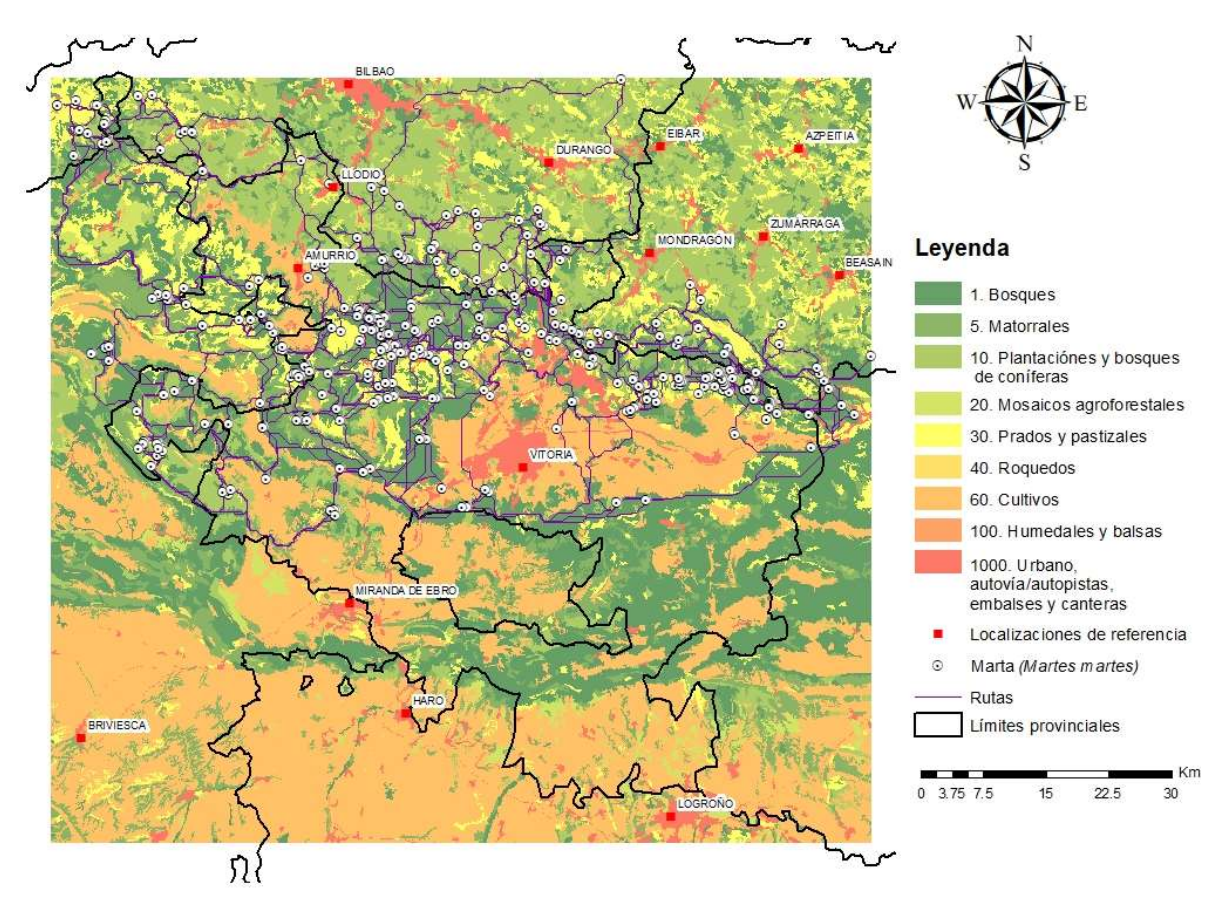

Figura 15. Rutas de mínimo coste entre individuos sobre el mapa de resistencias

### 6.4. Aporte de teselas a la conectividad

La importancia de cada nodo de hábitat al mantenimiento de la conectividad global para la marta como especie objetivo y las fracciones que explican el total del índice calculado fue heterogénea. El paisaje del área de estudio obtuvo una probabilidad de interacción global de PC=0,01612 para la distancia máxima de dispersión de la marta. Cuantitativamente la fraccion dPCflux fue la que tuvo valores más altos, mientras que dPCintra y dPCconnector solo fueron altas en algunos nodos.

Como se muestra en la figura 16, en general, los nodos que más aportan (identificados numéricamente de menor a mayor cuanto más alto es el aporte) a la conectividad se encuentran dispersados por el territorio. Estos marcan una tendencia de noroeste a sureste teniendo mayor importancia los que se ubican en el centro y sur del territorio alavés. Los resultados (Tabla 2) indican que el nodo que aúna los Parques naturales de Urbasa y Andía, el de Izki, los Montes de Vitoria y las Sierras de Toloño-Cantabria-Joar (Id=1) es el que mayor importancia tiene para el mantenimiento de la conectividad funcional de la marta. Este nodo fue el que mayor aporte obtuvo a la conectividad global (dPC=54,71) y también a las fracciones dPCflux y dPCintra. El tamaño de este parche de hábitat lo convierte en un excelente proveedor de hábitat, esto se ve reflejado en el valor de dPCintra (38,27) y además está bien conectado a otros nodos dPCflux (16,15), en cambio, el valor para la fracción dPCconnector es (0,295) la décima peor. Otros nodos como los dos situados en los alrededores del Macizo de Gorbea (Id=2) y la Sierra de Badaia (Id=3), también tuvieron un gran aporte a la conectividad, pero en este caso no tanto por la cantidad de superficie que ocupan estos nodos, sino por la situación topológica que tienen en el territorio y aún más por estar bien conectado a otros nodos. Estas teselas alcanzan valores altos para las tres fracciones del índice dPC. El segundo valor más alto de la fracción dPCconnector lo recibió el nodo Id=9 obteniendo igualmente un alto valor en la fracción dPCflux, por lo que el flujo de dispersión respecto a los parches de hábitat de su alrededor es bueno. La ubicación de éste nodo resulta imprescindible a la hora de conectar las principales sierras de la provincia con el sector noroccidental.

Los nodos Id=5, 7, 14 y 15 muestran un dPCconnector alto lo que las hace tener un valor alto en la suma de todas las fracciones. Estos no abarcan grandes extensiones, pero, la ubicación las hace primordiales en cuanto a la conectividad del paisaje. Ocurre lo mismo con la fracción dPCintra, los nodos Id=8, 11 y 12 obtuvieron valores altos gracias a la extensión que abarcan y la importancia de esta en el paisaje. Se da una jerarquización de los valores de las fracciones, es decir, es fácil realizar categorías dentro de cada fracción, las diferencias de valores son distinguibles. Un ejemplo significativo es la desigualdad entre los principales nodos del grafo. El nodo con identificador 1 se distingue en los índices dPCintra y dPCconnector con una diferencia considerable de los dos siguientes mayores valores (Id=2 y 3).

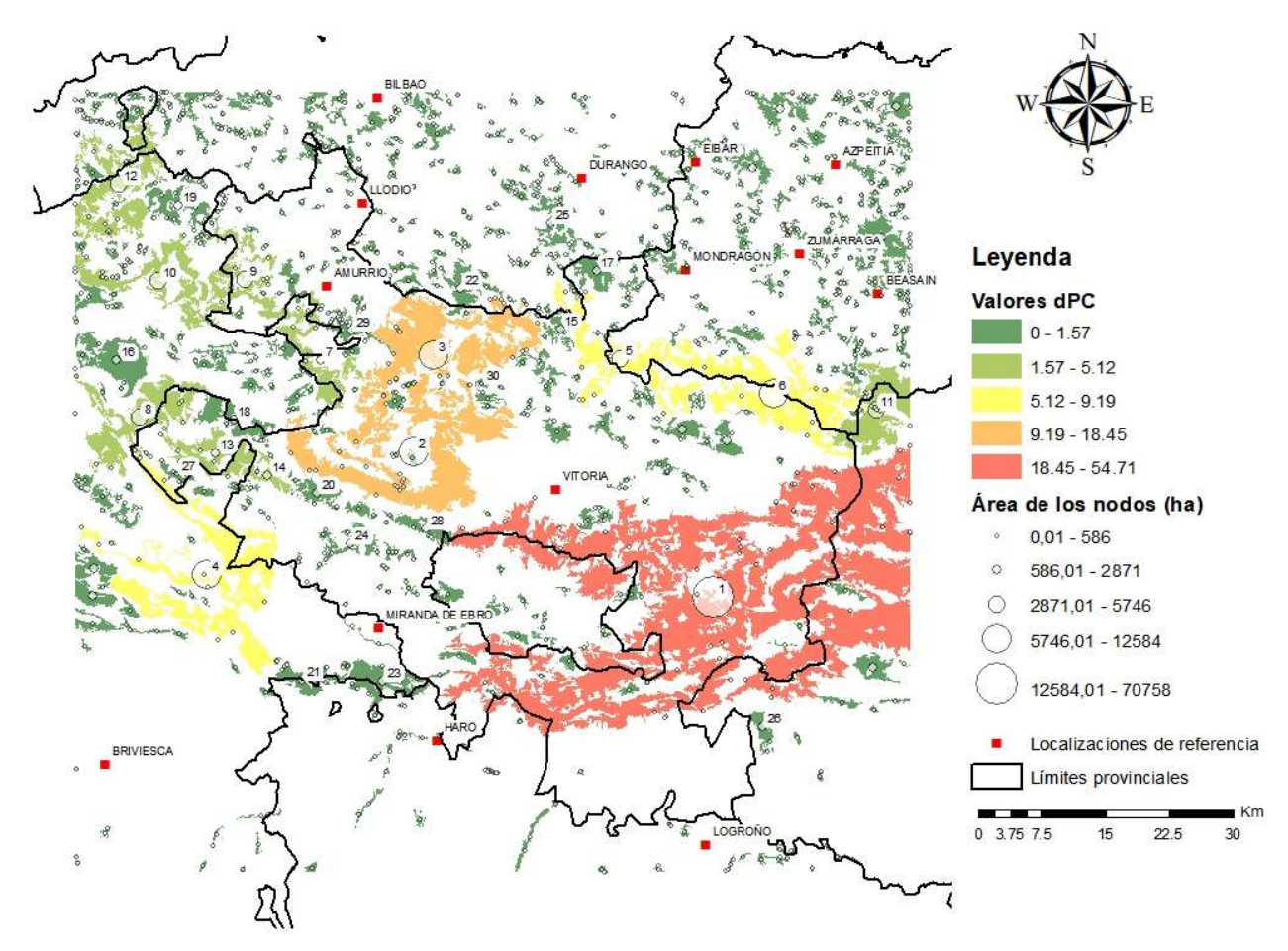

Figura 16. Representación del índice dPC para el hábitat de la marta en el área de estudio. La asignación del identificador de cada tesela va en función del valor obtenido en el índice dPC, es decir, fueron asignados de mayor a menor, por lo tanto, está relacionada con la rampa de color de los parches de hábitat.

A parte de estos tres nodos, otros nodos presentaron valores relativamente altos para el índice dPC. La mayoría de estos nodos presentan valores altos tanto en dPCflux y en dPCconnector siendo la fracción que determina la importancia del tamaño del parche de hábitat la que menos aporta en el conjunto del paisaje. Esto muestra que la disponibilidad de hábitat interteselares es crucial para la especie.

| Id             | Área (ha) | dPCintra | dPCflux | dPCconnector | dPC   |
|----------------|-----------|----------|---------|--------------|-------|
| $\mathbf{1}$   | 70759     | 38.27    | 16.15   | 0.29         | 54.71 |
| $\overline{2}$ | 12585     | 1.21     | 12.17   | 5.07         | 18.45 |
| $\mathfrak{Z}$ | 12306     | 1.16     | 12.14   | 3.92         | 17.22 |
| $\overline{4}$ | 12000     | 1.10     | 7.07    | 1.02         | 9.19  |
| 5              | 4809      | 0.18     | 3.96    | 4.89         | 9.03  |
| 6              | 8627      | 0.57     | 5.89    | 2.05         | 8.51  |
| $\overline{7}$ | 2516      | 0.05     | 2.57    | 2.51         | 5.12  |
| 8              | 5293      | 0.21     | 3.83    | 0.64         | 4.68  |
| 9              | 3515      | 0.09     | 2.81    | 0.99         | 3.89  |
| $10\,$         | 4036      | 0.12     | 2.65    | 0.51         | 3.29  |
| 11             | 4889      | 0.18     | 2.97    | 0.13         | 3.28  |
| 12             | 5747      | 0.25     | 2.54    | 0.42         | 3.22  |
| 13             | 2548      | 0.05     | 2.21    | 0.64         | 2.90  |
| 14             | 777       | 0.00     | 0.71    | 1.09         | 1.81  |
| 15             | 691       | 0.00     | 0.59    | 0.98         | 1.57  |
| 16             | 2872      | 0.06     | 1.26    | 0.12         | 1.44  |
| 17             | 1335      | 0.01     | 0.90    | 0.50         | 1.41  |
| 18             | 1652      | 0.02     | 1.30    | 0.00         | 1.33  |
| 19             | 1639      | 0.02     | 1.01    | 0.20         | 1.23  |
| 20             | 804       | 0.00     | 0.76    | 0.45         | 1.22  |
| 21             | 960       | 0.01     | 0.40    | 0.62         | 1.03  |
| 22             | 1062      | 0.01     | 0.87    | 0.06         | 0.94  |
| 23             | 2339      | 0.04     | 0.79    | 0.08         | 0.91  |
| 24             | 1021      | 0.01     | 0.71    | 0.08         | 0.79  |
| 25             | 1065      | 0.01     | 0.57    | 0.20         | 0.78  |
| 26             | 719       | 0.00     | 0.69    | 0.02         | 0.71  |
| 27             | 347       | 0.00     | 0.26    | 0.43         | 0.69  |
| 28             | 887       | 0.01     | 0.65    | 0.00         | 0.67  |
| 29             | 759       | 0.00     | 0.64    | 0.01         | 0.66  |
| 30             | 136       | 0.00     | 0.12    | 0.52         | 0.64  |

Tabla 2. Aporte individual de los treinta mejores nodos (sobre un total de 1391) al mantenimiento de la conectividad medida en dPC y sus fracciones, ordenados de mayor a menor importancia de dPC. Los colores más oscuros hacen caso a los valores más altos y se degrada cuanto menor es el valor.

Hay que remarcar que la suma de todos los porcentajes del índice dPC no tiene por qué dar igual al 100%. Cuanta más importancia tenga el nodo y más crítico sea para la conectividad del paisaje, mayor será el índice pudiendo superar el 100%. La pérdida de uno de estos parches de gran importancia podría dejar el entorno desconectado, lo que a su vez disminuiría la disponibilidad de hábitat lo que hace que los valores de los índices sean mayores. Ante esta opción se da una "ponderación" mayor a estas manchas ya que la presencia de estos elementos puede ser necesaria para la estabilidad del conjunto de la red. Así, el todo se considera más que solo la suma de las distintas partes separadas (Saura y Pascual-Horta, 2007).

#### 6.5. Ejes de dispersión

La probabilidad de dispersión directa entre los parches de hábitat es alta (Figura 17). Las distancias de mínimo coste entre los parches de hábitat promedian 2.461,53 km, es decir, un poco superior al cuarto del máximo que puede recorrer una marta. Los nodos con mayor superficie acaparan los enlaces de dispersión directa con otros nodos, dada la extensión alargada que estas tienen contemplando en muchos casos las cadenas montañosas del territorio.

Los enlaces de menor probabilidad se distribuyen en el territorio en función de la antropización del paisaje. En la depresión del Ebro dada la falta de hábitat para la marta la progresión de la especie se muestra muy poco probable. Lo mismo ocurre tanto en la Llanada Alavesa como en el enclave de Treviño, donde las superficies ocupadas por cultivos y suelo urbano dificultan el paso de esta especie. Al norte de provincia, en Vizcaya y Guipúzcoa, debido al efecto barrera de las infraestructuras viarias y la consiguiente redirección de la especie para encontrar la manera de superar el obstáculo, la probabilidad de enlazar los nodos disminuye. En general, en las zonas donde aumenta la influencia humana la distancia entre nodos aumenta, y de la misma manera, donde el hábitat de la marta está más fragmentado, por la dificultad de desplazarse en entornos no favorables se tiende a buscar teselas puente lo que hace aumentar la distancia recorrida para llegar de un punto a otro.

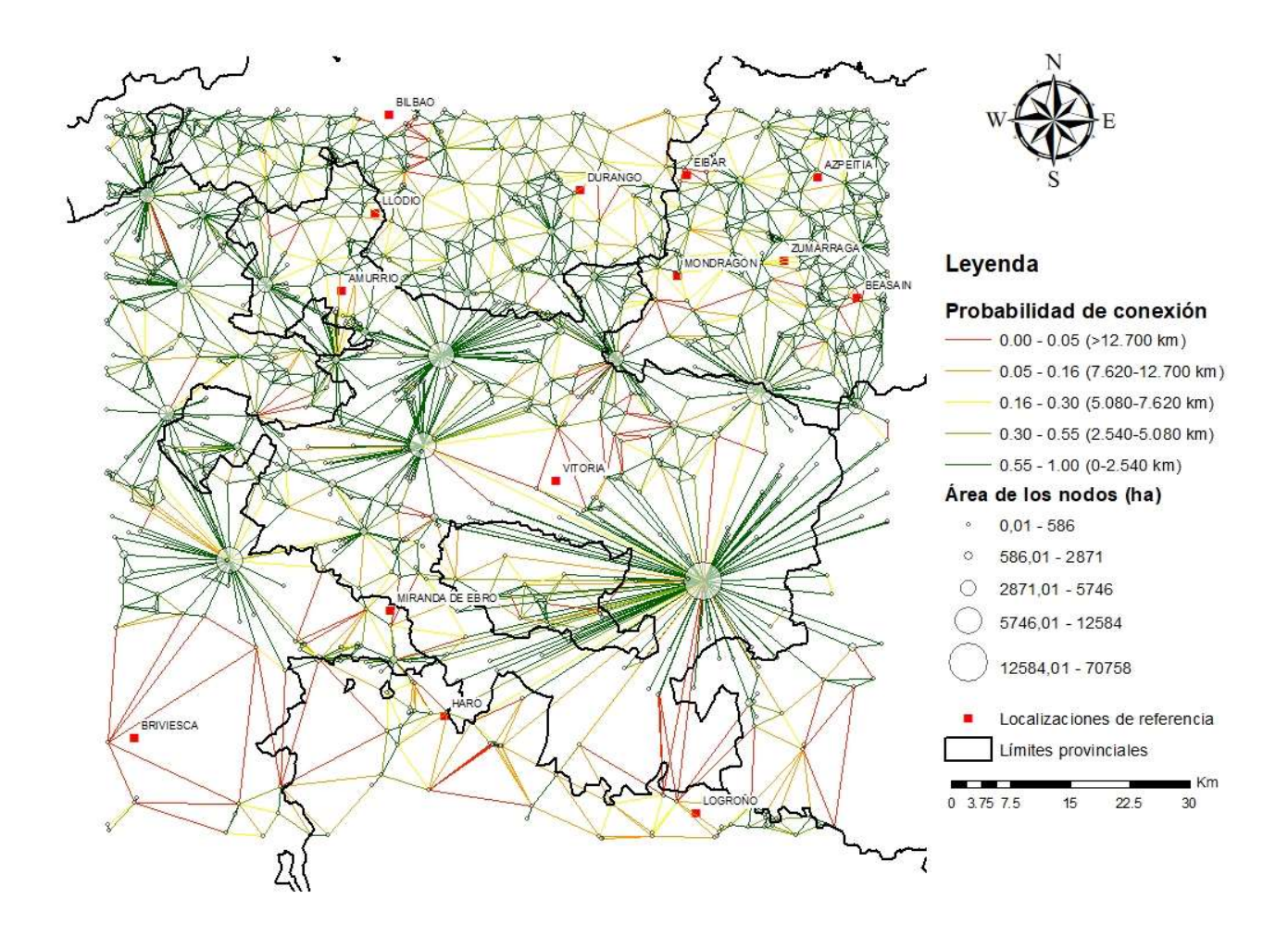

Figura 17. Representación del grafo obtenido de Graphab. Distancia máxima de enlace 12,7km para una probabilidad de 0,05. El tamaño de los nodos muestra el área de cada. Los colores de las líneas muestran la probabilidad de las distancias directas.

#### 6.6. Escenarios de restauración

De los tres escenarios propuestos, el Escenario 1 fue el que mejores resultados obtuvo en cuanto a la conectividad global, aumentando está en 0,00038 (en términos de PC). Al mismo tiempo, se observaron cambios en las fracciones del índice de conectividad, se dio un incremento en las fracciones dPCconnector y dPCflux respecto al paisaje actual (Anexo ()), es decir, al existir un mayor número de nodos y de gran tamaño la importancia de ciertas teselas para funcionar como stepping stone aumenta. Los otros dos escenarios también mejoraron la conectividad respecto a la situación actual, 0,00015 en el caso del escenario 2 y 0,00007 en el escenario 3, pero en menor grado. La fracción Flux varió para los dos escenarios, pero sin modificar bruscamente el valor total de dPC respecto a la actual. La combinación de los escenarios propuestos reveló que la restauración de las superficies abarcadas por los escenarios 1 y 2 sería la mejor opción. Pero, si se quisiera llevar a cabo un esfuerzo mayor por mejorar el hábitat el cambiar la gestión o el uso de los tres escenarios aumentaría más la conectividad en el paisaje que las anteriores opciones propuestas.

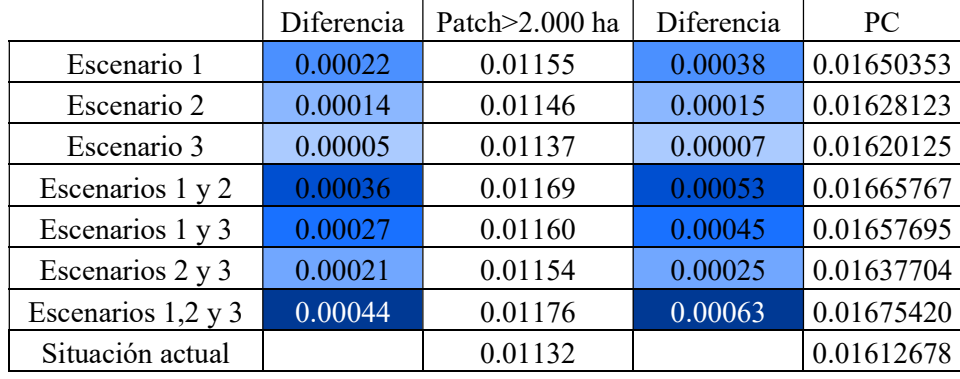

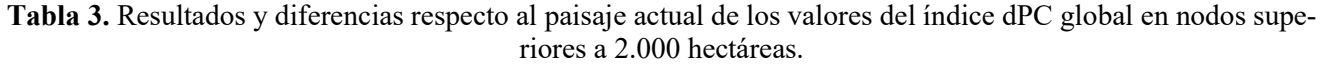

Los parches de hábitat propuestos no aumentaron mucho la conectividad, siendo la fracción dPCflux la que más contribuyó al total del índice en la mayoría de los escenarios (Anexo I). De la misma manera, el filtrar las teselas por el área mínima propuesta por O'Mahony et al., (2017) tampoco dio resultados relevantes ya que como se muestran en la Tabla 3, en los escenarios propuestos la ubicación de la tesela obtuvo valores similares a los mostrados por el índice dPC global en el paisaje completo. La localización de los nuevos parches condicionó los valores obtenidos en los nodos cercanos, aumentando la importancia de estos en el paisaje. Muestra de este suceso son los parches Id=5 en el paisaje completo e Id=4 en la red filtrada por los parches mayores a 2.000 hectáreas. El aporte de cada nodo a la conectividad recalculado tanto de dPC como de sus fracciones se muestra en el Anexo II.

## 7. DISCUSIÓN

La baja resistencia de la matriz determina un paisaje en ciertos casos fragmentado por las infraestructuras viarias con una alta resistencia al movimiento, pero en general, las vías óptimas para el movimiento de la marta u otras especies se ven facilitadas por el territorio. La baja resistencia, localizada mayormente en las cimas de las sierras que cruzan la provincia, proporciona tanto hábitats de grandes extensiones, como desplazamientos entre nodos sin interacción directa con el ser humano.

La vegetación potencial de la Llanada Alavesa, el territorio más antropizado del territorio alavés, correspondería principalmente a masas de *Quercus robur*. La implantación de actividades humanas, como son los cultivos intensivos de cereal, remolacha y patata, los asentamientos de núcleos urbanos, instalaciones industriales y las infraestructuras de comunicaciones disminuyeron los espacios ocupados por estos bosques. Fue en la segunda mitad del siglo XX cuando se dieron con más intensidad estos cambios. Esta vegetación forestal natural se ha visto muy reducida en este entorno por la presencia del ser humano, cambiando la utilidad de estos espacios a prados, cultivos y plantaciones de coníferas (Ruiz y Galdós, 2008). La fragmentación del hábitat en la Llanada Alavesa hizo que las especies forestales

tengan dificultades para cruzar la matriz y distribuirse de la Cadena Divisoria Cántabro-Mediterránea a otros entornos como pueden ser las Sierras Centrales de Álava o los Valles y Sierras Sudorientales de la provincia (Figura 5).

El desarrollo de cambios en los usos de suelo causa la fragmentación del hábitat y por ende el aislamiento de pequeñas poblaciones, y la intensificación de las dinámicas metapoblacionales. Por ello, el rol de los factores ecológicos como son las dinámicas metapoblacionales, son de una importancia fundamental para que poblaciones de especies sobrevivan. El tamaño reducido de las poblaciones y las cada vez menores extensiones de los parches de hábitat pueden llevar a la consanguinidad, es decir, el apareamiento entre individuos de la misma población o que estén genéticamente relacionados en las poblaciones de fauna (Gurrutxaga, 2007). Esto puede tener graves consecuencias en la especie ya que puede aumentar las posibilidades de que la descendencia sea afectada por defectos genéticos de los individuos que los han procreado. Se da un aumento en la mortandad de las crías, produce malformaciones congénitas, se dan depresiones inmunológicas, baja la esterilidad o la tasa de reproducción lo que podría llevar a la especie a la extinción (Gurrutxaga y Lozano, 2006). Las pequeñas poblaciones locales al no desarrollarse lo suficiente pueden acarrear por un lado un peligro a largo plazo por la falta de adaptabilidad y envolvimiento en ambientes cambiantes o en hábitats perturbados, y, por otro lado, poblaciones fragmentadas y aisladas que pueden sufrir depresiones endogámicas por el aumento de las relaciones entre los individuos de la misma población (Ruiz-Gonzalez, 2011).

Al mismo tiempo, la presencia de vías de trasporte, especialmente las autopistas y autovías, asociadas a altos riesgos de mortalidad, fuerza a las especies a recorrer mayores distancias para evitarlas o a asumir el riesgo de atravesarlas. La presencia de zonas urbanas y suelos industriales se convierten zonas intransitables para cualquier especie por el peligro que acarrean. Se crea así, un efecto isla alrededor de estas zonas, llevando a cabo las rutas de las especies por la periferia de estas. La mayoría de los nodos con altos valores de idoneidad se ubicaron en las sierras y alineaciones alavesas, muestra de la continuidad en el hábitat y del grado de naturalidad que ostenta este territorio. El elevado grado de fragmentación y pequeño tamaño de estas manchas de hábitat impiden el asentamiento de poblaciones de comunidades faunísticas características de estos hábitats en su estado maduro. Esto ocurre con muchas otras especies, pero especialmente con la especie objetivo de este trabajo, donde las barreras antrópicas en la dispersión de este animal como son las carreteras incrementan las perturbaciones y pueden aumentar la tasa de mortalidad, de modo que puede reducir el tamaño de las poblaciones locales hasta llevarlas a la extinción. En el caso de la marta americana (Martes americana), los individuos de esta especie en territorio americano, evitan las carreteras y por lo tanto son sensibles a la fragmentación del hábitat (Robitaille y Aubry, 2000). Para una subespecie de la Martes americana, Forsey y Baggs (2001) sugirieron que en tramos donde la presencia de árboles fuera escasa el terreno actuaría como una barrera para la marta si la distancia a recorrer superaba los 5 kilómetros.

En cambio, se encuentran otras especies especializadas en explotar los bordes de los bosques, es decir, donde los espacios abiertos abundan. Aun así, Álava, con cinco parques naturales (P.N. de Aizkorri-Aratz, P.N. de Urkiola, P.N. de Gorbeia, P.N. de Izki y el P.N. de Valderejo) y los pantanos de Ullibarri y Urrunaga, destaca por su naturaleza.

Dentro de la heterogeneidad en cuanto a la ubicación de los parches de hábitat con mayor idoneidad, los que obtuvieron una mayor probabilidad de conectividad y mayor relevancia en el paisaje se ubicaron en la provincia alavesa. Muestra de ello son los parches Id= 1, 2, 3, 5 y 6. Aunque también existen nodos de alta conectividad en la provincia de Burgos, como son las teselas Id= 4, 8, 10, 12 (Tabala X). El País Vasco y sobre todo Álava, posee un gran interés ya que constituye un espacio de transición y conexión entre las cordilleras Pirenaica y Cantábrica, también conocido como el "umbral vasco". Este territorio ubicado a caballo entre dos importantes macizos con superficies de menor altitud juega un papel clave en la regulación de flujos bióticos y en el mantenimiento de la conectividad ecológica del territorio. Prueba de la relevancia que tienen ciertas teselas como conectores son los parches que mayores valores de dPCflux y dPCconnector obtuvieron, es decir los que mayores conexiones y mejor localización topológica tienen en el paisaje, es decir, los 13 parches con mayor dPC (Figura 16).

El territorio alavés muestra parches de hábitat de bosque con mayores superficies que en las provincias de Vizcaya y Guipúzcoa (Figura16). En este caso puede deberse a la propiedad de las unidades forestales y el consiguiente uso que se la da a dicha parcela. Según las estadísticas resultantes del Inventario Forestal CAE 2018 para la provincia estudiada, donde para obtener el cálculo de porcentajes se toman en cuenta la superficie total de los bosques, los bosques de plantación y los de galería o bosques de ribera, el 76,5% es público mientras que en Vizcaya y en Guipúzcoa no supera el cuarto del total (23,9% y 21,5% respectivamente). Al mismo tiempo, existe una gran diferencia entre las provincias en cuanto a la superficie cubierta por coníferas y frondosas. En Álava 102,409 hectáreas son ocupadas por bosques de frondosas (mayormente Quercus pirenaica, Quercus faginea, Quercus ilex y Fagus sylvatica) siendo el 81,5% público y 38,792 hectáreas por coníferas (las especies más representadas son el Pinus sylvestris y el Pinus radiata) siendo el 63,3% público. En Vizcaya y Guipúzcoa en cambio, la cantidad de superficie ocupada por coníferas (destaca sobre las demás el Pinus radiata, en el caso de la primera el 83,8% de la propiedad es privada mientras que en la provincia del este del País Vasco 93,6%) supera al de las frondosas donde la propiedad sigue siendo mayormente privada.

Se dejan entrever las grandes diferencias en cuanto a gestión forestal entre las provincias de Euskadi, siendo Guipúzcoa y Vizcaya las que más utilizan el monte para el aprovechamiento forestal y en cambio. Álava apuesta por una mayor conservación del medio natural estabilizando las masas forestales existentes en su territorio, manteniendo así la biodiversidad y las funciones ecológicas del entorno.

Al sur y al oeste de la provincia la escasez de manchas de hábitat se debe mayormente a las condiciones climáticas y a la mayor disponibilidad de superficie apta para cultivos. El allanamiento del relieve da pie a que los asentamientos sean más fáciles. Las temperaturas más altas y precipitaciones más bajas cumplen con las necesidades de muchas especies vegetales cultivadas para alimentar tanto al ser humano como al ganado. Al mismo tiempo, la presencia del Pinus sylvestris es más común en estas regiones por los bajos requerimientos que tiene en cuanto a la calidad del suelo y la alta adaptabilidad a los climas del entorno.

Las condiciones ambientes requeridas por la especie objetivo hicieron posible la relación entre la presencia de estos individuos y la estructura de las masas forestales en las que habitan. La marta, utiliza oquedades y grietas en los árboles para anidar y como resguardo ante posibles depredadores. Estas características se dan en la senescencia de la vegetación, es decir, la presencia de una mayor biodiversidad da cabida a que se creen microhábitats en los pies de los árboles vivos. Esta especie al que se ligan las mayores densidades poblacionales a bosques maduros, dado el estado de conservación y conectividad de los bosques de la provincia de Álava comparado con el progreso de la especie a otros lugares, se afirma que las zonas donde habita son lugares de una alta calidad paisajística. Los bosques ofrecen la combinación perfecta entre abundantes recursos de alimento, bajo riesgo de depredación y lugares para el aislamiento bien aislados. En el estudio llevado a cabo por Vergara et al., (2015) el porcentaje de bosques naturales y la presencia de plantaciones forestales continuas fueron los mejores predictores para la ocurrencia de la marta. La especie selecciona los lugares mejor preservados y conectados con los bosques montanos. Brainerd y Rolstad (2002) concluyeron que para la selección del hábitat la marta la estructura del bosque era más determinante que la composición de esta. Al mismo tiempo, la presencia de este animal está muy relacionada con la conectividad entre bosques con una mayor probabilidad de aparición en parches continuos que en paisajes fragmentados.

Esto no quiere decir que en lugares donde existan bosques maduros tenga que estar la marta, existen muchos factores los cuales dada la falta de conocimiento y seguimiento de la especie no resultan posibles de aclarar, como pueden ser la selección del hábitat, la dieta, la termorregulación y las interacciones competitivas con otras especies.

La mejora de la conectividad del paisaje mediante la restauración ecológica puede seguir varias estrategias. Se puede mejorar la permeabilidad de la matriz del paisaje que conecta los espacios de hábitat (disminuir la resistencia) o bien aumentando la superficie de hábitat estructurada disponible. En este estudio, se optó por la segunda estrategia, ya que al aumentar la disponibilidad de hábitat aumenta la relación entre áreas de alta calidad y de esta forma, las distancias a recorrer por los individuos de marta entre nodos serían menores y se constituirían posibles zonas de asentamientos poblacionales. En lo relativo al índice utilizado, mediante la estrategia de aumentar el hábitat disponible en el territorio, sería posible aumentar las tres fracciones.

Los resultados del análisis de los escenarios de restauración planteados determinan que la opción más óptima es la restauración del primer escenario, situado al noroeste de la provincia de Álava. En el caso en el que se pudiera optar por más de un escenario, es obvio que el mejor caso sería en el que el paisaje reuniera los tres escenarios. Con una conectividad menor, quedaría la combinación de los escenarios 1 y 2. Con una hipotética implantación de estos dos nuevos parches de hábitat se obtuvo un aumento de la conectividad global no muy importante dada la extensión y ubicación de estos. Álava se constata como una provincia con mucha extensión de hábitat para la marta, por ello, los escenarios se tuvieron que proponer en zonas periféricas de la provincia para estructurar y aumentar la extensión de la tendencia de los parches más grandes en el territorio. Debido a esto, la ubicación periférica respecto al núcleo que conforman los mayores parches de hábitat y la extensión relativamente mediana no se obtuvieron los aumentos de conectividad esperados.

 A la luz de los resultados, cabe esperar una restauración ecológica o cambio de uso de las masas arbóreas presentes en el territorio en sentido general. Dado el relieve del territorio, con pocas localizaciones llanas para los cultivos, se deberían de dar mejoras en la matriz que unen los nodos aumentando así el hábitat disponible para la marta o facilitando en la manera que sea posible.

#### 8. CONCLUSIONES

 Álava presenta una matriz con alta resistencia en zonas llanas las cuales son aptas para cultivos agrícolas y en lugares donde existen infraestructuras viarias, en cambio, las principales cordilleras con orientación paralela conserva la naturaleza propia del territorio con una alta continuidad del hábitat la cual facilita el paso de la marta. La diferencia entre las provincias limítrofes del norte se puede deber tanto a la política forestal donde se cultivan especies forestales de manera intensiva, como a la propiedad de los suelos.

 La fragmentación y reducción del hábitat y por consiguiente el pequeño tamaño de los parches de hábitat impiden el asentamiento de poblaciones faunísticas. El efecto barrera causado por las infraestructuras viaria y los usos de suelos no propicios para la marta, pueden reducir el tamaño de las poblaciones locales. Los atropellos y las consecuencias de la consanguineidad se muestran como las causas más probables. Ante estos problemas la conectividad funcional se muestra necesaria.

La conectividad funcional fue alta gracias a los parches con mejores conexiones (dPCflux) y a la ubicación de estos (dPCconnector) respecto a los que los rodeaban. La mayor extensión y menor resistencia de la matriz que rodeaba a los parches de hábitat hizo que ciertas teselas fueran claves para la conservación de la conectividad. De la misma manera, se puede vincular el aumento global de la conectividad con el aumento de la extensión de los parches, pero no con la aportación del parche individualmente. La creación de nuevos parches con una extensión cercana a las 2.000 hectáreas demostró que el tamaño no importa tanto en la conectividad.

La provincia de Álava destaca por su relevancia en cuanto a esta especie, ya que tanto a nivel nacional como europeo se sitúa en un lugar estratégico. El País Vasco se sitúa a caballo entre los Pirineos y la Cordillera Cantábrica esto hace que la zona de estudio constituya la parte central del flujo biótico entre los dos sistemas montañosos. Dada la distribución de la especio objetivo y la distribución geográfica de antaño, se pueden considerar varias vías de conexión para la marta a diferentes escalas. Por un lado, a escala regional, cabría la opción de que la especie aumentara su rango de hábitat con la expansión al sistema ibérico, con la conexión al suroeste de la provincia alavesa. Y, por otro lado, a escala interestatal Álava se posiciona como una región clave a la hora de conectar el flujo de poblaciones que conectan la cordillera cantábrica con los pirineos, desde el pirineo catalán donde se tienen citas de la presencia de la marta conectar con el macizo central francés, en Francia la marta se distribuye por todo el territorio como una especie generalista, habituada a los terrenos agrícolas y paisajes fragmentados (Mergey et al., 2012). Del macizo francés dada la idoneidad del terreno el flujo continúa por los Alpes y terminaría en los Apeninos de Italia donde al igual que en Francia la marta tiene una conducta distinta a la que tiene en Álava, siendo una especie generalista.

Según Vergara et al, (2016), los lugares donde se ubica la marta en el espacio estudiado está limitado en gran medida por la influencia de las áreas urbanas. Mientras que las temperaturas frías y las áreas forestales naturales predecían la presencia de la marta, donde la probabilidad aumentaba hasta el máximo en el caso de los hábitats forestales naturales, revelando así, una clara preferencia por este tipo de cobertura. Sugieren que la competencia interespecífica en el género Martes hace que la garduña ocupe bosques de mayor calidad cuando la marta se encuentra ausente en esos lugares y llevando a cabo así, un desplazamiento del nicho de la marta cuando coexisten.

La marta y la garduña coexisten en el mismo macrohábitat. Se da una segregación del nicho ya que la marta al norte de la península ibérica es frecuentemente encontrada en paisajes boscosos mientras que la garduña está más asociada con paisajes agrícolas y suburbanos. Se da un desplazamiento ecológico de la marta hacia la garduña, eligiendo la primera las zonas forestales mejor conservadas y alejadas de las molestias humanas, mientras que la garduña habita en zonas más humanizadas y peor conservadas.

La mayor parte de las masas forestales del País Vasco están formadas por árboles jóvenes. Esto se debe a la explotación a la que fueron sometidas y son sometidas hoy en día. Este tipo de bosques, jóvenes, suelen ser colonizados por especies generalistas, capaces de adaptarse y explotar muchos tipos de recursos.

Los trasmochos son aquellos árboles formados y aprovechados mediante podas periódicas aplicadas a todo el ramaje, realizadas a una altura del tronco con distintos fines, leña para carboneras, para la construcción de barcos, etc. Mediante técnicas para acelerar el envejecimiento de los árboles en bosques jóvenes creando huecos y heridas en troncos y ramas se logra que se encuentren los ambientes necesarios para el desarrollo y mantenimiento de especies singulares, que la propia dinámica natural origina en un bosque maduro.

La diversidad de microambientes presentes en los arboles trasmochos (arboles senescentes, heridas, en decaimiento, con presencia de abundantes huecos, madera en distintas fases de pudrición, etc.) hace que los árboles viejos cumplan un papel como reservorios de biodiversidad forestal. Existen muchas especies que dependen de los huecos y pudriciones presentes en estos árboles para completar su ciclo biológico. Así, el trasmochado de los árboles se muestra como una opción de gestión de las masas forestales que dota a los árboles y bosques de valores culturales, medioambientales y paisajísticos. El trasmochado de los árboles se podría llevar a cabo tanto en especies autóctonas como en alóctonas. De esta manera mediante la selvicultura natural se podrían continuar aprovechando los servicios que ofrecen los bosques.

El análisis de los escenarios con los que se restauraría el paisaje para crear bosques de frondosas o en el caso de ser posible bosques maduros sugiere que para mejorar la conectividad del paisaje se debería mejorar la tendencia lineal de la Cadena Divisoria Cántabro-Mediterránea mediante la incorporación de los dos parches de hábitat relativos al escenario 1. Estos dos parches situados al noroeste de la provincia de Álava aumentarían la conectividad sobre todo por las conexiones con los parches que les rodean.

 El modelo planar utilizado en este estudio para el cálculo de conectividad, el índice de probabilidad y las fracciones que la constituyen, se ha mostrado como una herramienta útil para evaluar la conectividad funcional de la marta en el territorio.

### 9. BIBLIOGRAFÍA

- Adriaensen, F.; Chardon, J.P.M.; De Blust, G.; Swinnen, E.; Villalba, S.; Gulink, H. y Matthysen, E. (2003): The application of "least cost" modelling as a functional landscape model. *Landscape and* Urban Planning, Vol. 996, pp. 1-5.
- Arancibia-Arce, L.R.; Perotto-Baldivieso, H.L.; Furlán, J.R.; Castillo-García, M.; Soria, L. y Rivero-Guzmán, K. (2013). Evaluación espacial y temporal de fragmentación y conectividad para actividades ecoturísticas en un sitio RAMSAR: Los Bañados de Isoso (Santa Cruz, Bolivia). Ecología en Bolivia, Vol. 48, pp. 87-103.
- Baars, M.A. (1979): Patterns of movement of radioactive carabid beetles. *Oecologia*, Vol. 44, pp. 125-140.
- Bani, L.; Baietto, M.; Bottoni, L. y Massa, R. (2002): The use of focal species in designing a habitat network for a lowland area in Lombardy, Italy. Conservation Biology, Vol. 16, pp. 826-831.
- Barja, I. (2008): Marta Martes martes. En: Enciclopedia Virtual de los Vertebrados Españoles. Carrascal, L. M., Salvador, A. (Eds.). Museo Nacional de Ciencias Naturales, Madrid. Disponible en: http://www.vertebradosibericos.org
- Berdión-Grados, O. (2005): Áreas de campeo y patrones de actividad de la marta en la provincia de Álava. Resúmenes de las VII Jornadas de la SECEM, Valencia. 24 pp.
- Bosque J. y Vilá J. (1990): Geografía de España, 10 vols. Grupo Editorial Planeta, Barcelona.
- Castién, E. y Mendiola, I. (1985): Atlas de los mamíferos continentales de Álava, Vizcaya y Guipúzcoa. En Atlas de los vertebrados continentales de Álava, Vizcaya y Guipúzcoa (pp. 269-335). Vitoria.
- Centro Nacional de Información Geográfica (CNIG) (España) (2018). Red de transporte. Escala 1:25.000. Madrid.
- Climate-data.org (2019a): Clima: Amurrio. Disponible en: https://es.climate-data.org/europe/espana/pais-vasco/amurrio-37383/
- Climate-data.org (2019b): Clima: Vitoria. Disponible en: https://es.climate-data.org/europe/espana/pais-vasco/vitoria-402/
- Climate-data.org (2019c): Clima: Labastida. Disponible en: https://es.climate-data.org/europe/espana/pais-vasco/labastida-321390/
- Clevenger, A.P. (1994): Habitat characteristics of Eurasian pine martens in an insular Mediterranean environment. Ecography, 17: 257-263.
- Copernicus (s.f.): CORINE Land Cover. Recuperado el 15 de agosto del 2019 de https://land.copernicus.eu/pan-european/corine-land-cover
- Corbet, G.B. y Southern, H.N. (1977): The handbook of british mammals. Blackwell Scientific Publications. Londres. 560 pp.
- Fahrig, L. (2003): Effects of habitat fragmentation on biodiversity. Annual review of ecology, evolution and systematics, Vol. 34, pp. 487-515.
- Foltête J.C.; Clauzel C. y Vuidel G., 2012. A software tool dedicated to the modelling of landscape networks. Environmental Modelling & Software, Vol. 38, pp. 316-327.
- García, M.; Castillo, F. y Leonardo, R. (2011). Evaluación preliminar de la conectividad de hábitat para el tapir centroamericano (Tapirus bairdii) en Guatemala. Tapir Conservation, Vol. 20, pp. 20-24.
- Goodwin, B.J. y Fahrig, L. (2002): Effect of landscape structure on the movement behaviour of a specialized goldenrod beetle, Trirhabda borealis. Canadian Journal of Zoology, Vol. 80, pp. 25-34.
- Grzimek, B. (1990): Grzimek's Encyclopedia of Mammals. McGraw-Hill Publishing Company, Nueva York. 3250 pp.
- Gurrutxaga, M. (2005): Red de Corredores Ecológicos de la Comunidad Autónoma de Euskadi. Gobierno Vasco. Vitoria.
- Gurrutxaga, M. y Lozano, P.J. (2006): Efectos de la fragmentación de hábitats y pérdida de conectividad ecológica dentro de la dinámica territorial. Lurralde, Vol. 16, pp. 35-54.
- Gurrutxaga, M. (2007): La conectividad de redes de conservación en la planificación territorial con base ecológica. Fundamentos y aplicaciones en la Comunidad Autónoma del País Vasco.Universidad del País Vasco, Vitoria.
- Hanski, I.; Ahlo, J. y Moilanen, A. (2000): Estimating the parameters of survival and migration of individuals in metapopulations. Ecology, Vol. 81, pp. 239-251.
- Herrero, J.; Kranz, A.; Skumatov, D.; Abramov, A.V.; Maran, T. y Monakhov, V.G. (2016): Martes martes. The IUCN Red List of Threatened Species 2016: e.T12848A45199169.
- Instituto Nacional de Estadística (INE) (2018): Cifras oficiales de población de los municipios españoles. Madrid: Instituto Nacional de Estadística.
- EUROPARC-España. (2017). El papel de los bosques maduros en la conservación de la biodiversidad. Editorial Fundación Fernando González Bernaldez, Madrid.
- Loidi, J.; Biurrun, I.; Campos, J.A.; García-Mijangos, I. y Herrera, M. (2011): La vegetación de la Comunidad Autónoma del País Vasco. Leyenda del mapa de series de vegetación a escala 1:50.000. Ed. Universidad del País Vasco (edición electrónica).
- MacPherson, J y Denman, H. (2015): Pine martens in Britain and Ireland: recovery, restoration and relevance for forestry. Quarterly Journal of Forestry, Vol. 109, pp. 181-185.
- MAGRAMA, (2007-2017): Mapa Forestal de España a escala 1:25.000. Ministerio de Agricultura, Alimentación y Medio Ambiente. Serie publicación digital. Madrid.
- Mechai S.; Margos G.; Feil E.J.; Lindsay L.R.; Michel P.; Kotchi S.O. y Ogden N.H. (2018). Evidence for an effect of landscape connectivity on Borrelia burgdorferi sensu stricto dispersion in a zone of range expansion. Ticks and Tick-borne Diseases, Vol. 9, pp. 1407-1415.
- Menendez, J. (2014): La "invasora" Garduña, conocido popularmente como Fuína. Disponible en: https://elblogdeacebedo.blogspot.com/2014/11/la-invasora-garduna-conocido.html
- Mergey, M.; Larroque, J.; Ruette, S.; Vandel, J.M.; Helder, R.; Queney, G. y Devillard, S. (2012): Linking habitat characteristics with genetic diversity of the European pine marten (Martes martes) in France. European Journal of Wildlife Research. Vol. 58. pp. 909-922.
- O'Mahony, D.T.; Turner, P. y O'Reilly, C. (2015): Pine marten (Martes martes) abundance in an insular mountainous region using non-invasive techniques. European Journal of Wildlife Research, Vol. 61, pp. 103-110
- O'Mahony, D.T.; Powell, C.; Power, J.; Hannify, R.; Turner, P. y O' Reilly, C. (2017): National pine marten population assessment 2016. Irish Wildlife Manuals, No. 97. National Parks and Wildlife Service, Department of the Arts, Heritage, Regional, Rural and Gaeltacht Affairs, Ireland.
- Overskaug, K.; Broseth, H. y Knutsen, B. (1994): Area and habitat use of pine martens (Martes martes) in mid-Norway. Lutra, 37: 81-88
- Pardini, R.; Nichols, L. y Püttker, T. (2017): Biodiversity response to habitat loss and fragmentation. Encyclopedia of antropocene, pp. 1-9.
- Plan Nacional de Ortofotografía Aérea (PNOA) (2019): Centro de descargas del Instituto Geográfico Nacional. Disponible en: http://centrodedescargas.cnig.es/CentroDescargas/index.jsp
- Rosellini, S.; Osorio, E.; Ruiz-González, A.; Piñeiro, A. y Barja, I. (2008): Monitoring the smallscale distribution of sympatric European pine marten (*Martes martes*) and stone marten (*Martes foina*). A multi-evidence approach using faecal DNA analysis and camera-traps. Wildlife Research, Vol. 35, pp. 434-440.
- Ruiz, E. y Galdós R. (2008): Geografía del País Vasco. Editorial Nerea, San Sebastián. 366pp.
- Ruiz, E. y Auñamendi Eusko Entziklopedia (2019). Álava-Araba. Geografía. Auñamendi Entziklopedia. Disponible en: http://aunamendi.eusko-ikaskuntza.eus/eu/alava-araba-geografia/ar-21037
- Ruiz-González, A.; Gurrutxaga, M.; Madeira, M.J.; Lozano, P.J.; Fernández, J.M. y Gómez-Moliner, B.J. (2010): Estudio de la conectividad ecológica en la CAPV. Genética del Paisaje aplicada sobre una especie-objetivo de la Red de Corredores Ecológicos: la marta europea (Martes martes). Departamento de medio ambiente, planificación territorial y vivienda, Gobierno Vasco, Vitoria.
- Ruiz-González, A.; Madeira, M.J.; Randi, E.; Abramov, A.V.; Davoli, F. y Gómez-Moliner, B. (2013): Phylogeography of the forest-dwelling European pine marten (Martes martes): new insights into cryptic northern glacial refugia. Biological Journal of the Linnean Society, Vol. 109, pp. 1-18.
- Ruiz-Olmo, J.; Xavier, P. y Porta, J. (1988): Sobre la distribución y el hábitat de la Marta (Martes martes L., 1758) en Cataluña. Pirineos, pp. 85-94.
- Santos, T. y Tellería, J. (2006): Pérdida y fragmentación del hábitat: efecto sobre la conservación de las especies. Ecosistemas, pp. 3-12.
- Saura, S. y Pascual-Horta, L. (2007): A new habitat availability index to integrate connectivity in landscape conservation planning: Comparison with existing indices and application to a case study. Landscape and Urban Planning, Vol. 83, pp. 91-103.
- Pither, J. y Taylor, P.D. (1998): An experimental assessment of landscape connectivity. *OIKOS*, Vol. 83, pp. 166-174.
- Vergara, M.; Cushman, S. A.; Urra, F. y Ruiz-Gonzalez, A. (2016): Shaken but not stirred: multiscale habitat suitability modeling of sympatric marten species (Martes martes and Martes foina) in the northern Iberian Peninsula. Landscape Ecology, Vol. 31, pp. 1241-1260.
- Villavicencio, R.; Saura, S.; Santiago, A.L. y Chávez, A. (2009). La conectividad forestal de las áreas protegidas del estado de Jalisco con otros ambientes naturales. Scientia CUCBA, Vol. 110, pp. 43- 50.
- Vos, C.C. y Stumpel, H.P. (1995): Comparison of habitat-isolation parameters in relation to fragmented distribution patterns in the tree frog (*Hyla arborea*). *Landscape Ecology*, Vol. 11, pp. 203-214.
- Wilson, M.C.; Chen, X.; Corlett, R.T.; Didham, R.K.; Ding, P.; Holt, R.D.; Holyoak, M.; Hu, G.; Hughes, A.C.; Jiang, L.; Laurance, W.F.; Liu, J.; Pimm, S.L.; Robinson, S.; Russo, S.E.; Si, X.; Wilcove, D.S.; Wu, J. y Yu, M. (2016): Habitat fragmentation and biodiversity conservation: key findings and future challenges. Landscape ecology, Vol. 31, pp. 219-227.
- Zalewski, A.; Jedrzejewski, W. y Jedrzejewska, B. (2004): Mobility and home range use by pine martens (*Martes martes*) in a Polish primeval forest. *Ecoscience*, Vol. 11, pp. 113-122.
- Zozaya, E.; Brotons, L.; Saura, S.; Pons, P. y Herrando, S. 2012. Connectivity determines post-fire colonization by open-habitat bird species: the case of the ortolan bunting Emberiza hortulana. Ardeola, Vol. 59, pp. 57-74.

## ANEXO I

En el anexo que se presenta se muestran los 30 mejores valores obtenidos por el índice dPC ordenados de mayor a menor para cada una de los nodos de hábitat presentes en el paisaje. Consta de seis escenarios diferentes, los tres propuestos y las posibles combinaciones entre ellos.

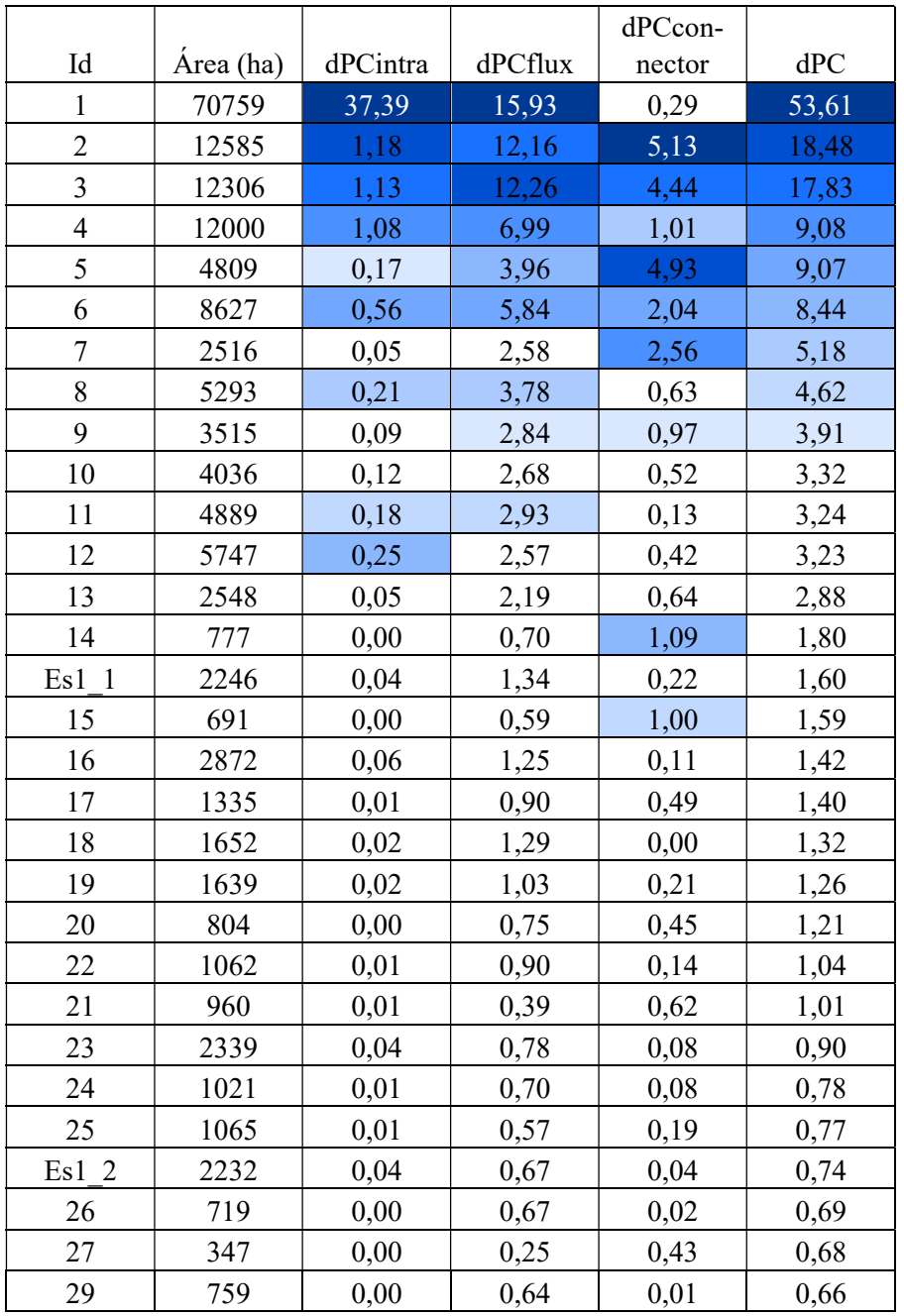

Tabla 1. Escenario1

|                |           |          |         | dPCcon- |       |
|----------------|-----------|----------|---------|---------|-------|
| Id             | Área (ha) | dPCintra | dPCflux | nector  | dPC   |
| $\mathbf{1}$   | 70759     | 37,90    | 16,18   | 0,30    | 54,38 |
| $\overline{2}$ | 12585     | 1,20     | 12,09   | 5,04    | 18,32 |
| 3              | 12306     | 1,15     | 12,08   | 3,94    | 17,17 |
| $\overline{4}$ | 12000     | 1,09     | 7,01    | 1,01    | 9,12  |
| 5              | 4809      | 0,18     | 3,99    | 4,91    | 9,07  |
| 6              | 8627      | 0,56     | 6,02    | 2,06    | 8,65  |
| $\overline{7}$ | 2516      | 0,05     | 2,55    | 2,50    | 5,09  |
| 8              | 5293      | 0,21     | 3,79    | 0,64    | 4,64  |
| 9              | 3515      | 0,09     | 2,79    | 0,98    | 3,87  |
| 11             | 4889      | 0,18     | 3,02    | 0,13    | 3,33  |
| 10             | 4036      | 0,12     | 2,63    | 0,51    | 3,26  |
| 12             | 5747      | 0,25     | 2,52    | 0,42    | 3,19  |
| 13             | 2548      | 0,05     | 2,19    | 0,64    | 2,88  |
| 14             | 777       | 0,00     | 0,70    | 1,09    | 1,79  |
| 15             | 691       | 0,00     | 0,59    | 1,00    | 1,59  |
| 16             | 2872      | 0,06     | 1,25    | 0,11    | 1,43  |
| 17             | 1335      | 0,01     | 0,90    | 0,47    | 1,38  |
| 18             | 1652      | 0,02     | 1,29    | 0,00    | 1,32  |
| 19             | 1639      | 0,02     | 1,00    | 0,19    | 1,22  |
| 20             | 804       | 0,00     | 0,75    | 0,45    | 1,21  |
| Es2 1          | 2138      | 0,03     | 0,80    | 0,23    | 1,06  |
| 21             | 960       | 0,01     | 0,39    | 0,62    | 1,02  |
| 22             | 1062      | 0,01     | 0,87    | 0,06    | 0,94  |
| 23             | 2339      | 0,04     | 0,79    | 0,08    | 0,90  |
| 24             | 1021      | 0,01     | 0,70    | 0,08    | 0,78  |
| 25             | 1065      | 0,01     | 0,57    | 0,20    | 0,78  |
| 26             | 719       | 0,00     | 0,68    | 0,02    | 0,70  |
| 27             | 347       | 0,00     | 0,25    | 0,43    | 0,68  |
| 28             | 887       | 0,01     | 0,65    | 0,00    | 0,66  |
| 29             | 759       | 0,00     | 0,64    | 0,01    | 0,65  |

Tabla 2. Escenario 2

|                         |           |          |         | dPCcon- |       |
|-------------------------|-----------|----------|---------|---------|-------|
| Id                      | Área (ha) | dPCintra | dPCflux | nector  | dPC   |
| $\mathbf{1}$            | 70759     | 38,09    | 16,12   | 0,29    | 54,51 |
| $\overline{2}$          | 12585     | 1,20     | 12,13   | 5,05    | 18,39 |
| $\overline{\mathbf{3}}$ | 12306     | 1,15     | 12,11   | 3,93    | 17,20 |
| $\overline{4}$          | 12000     | 1,10     | 7,04    | 1,02    | 9,16  |
| 5                       | 4809      | 0,18     | 3,97    | 4,91    | 9,05  |
| 6                       | 8627      | 0,57     | 5,91    | 2,07    | 8,54  |
| $\overline{7}$          | 2516      | 0,05     | 2,56    | 2,50    | 5,11  |
| 8                       | 5293      | 0,21     | 3,81    | 0,64    | 4,66  |
| 9                       | 3515      | 0,09     | 2,80    | 0,98    | 3,88  |
| 11                      | 4889      | 0,18     | 2,97    | 0,13    | 3,29  |
| 10                      | 4036      | 0,12     | 2,64    | 0,51    | 3,28  |
| 12                      | 5747      | 0,25     | 2,53    | 0,42    | 3,20  |
| 13                      | 2548      | 0,05     | 2,20    | 0,64    | 2,89  |
| 14                      | 777       | 0,00     | 0,70    | 1,09    | 1,80  |
| 15                      | 691       | 0,00     | 0,59    | 0,99    | 1,58  |
| 16                      | 2872      | 0,06     | 1,25    | 0,12    | 1,43  |
| 17                      | 1335      | 0,01     | 0,90    | 0,51    | 1,43  |
| 18                      | 1652      | 0,02     | 1,30    | 0,00    | 1,32  |
| 19                      | 1639      | 0,02     | 1,01    | 0,20    | 1,22  |
| 20                      | 804       | 0,00     | 0,75    | 0,45    | 1,21  |
| 21                      | 960       | 0,01     | 0,39    | 0,62    | 1,02  |
| 22                      | 1062      | 0,01     | 0,87    | 0,06    | 0,94  |
| 23                      | 2339      | 0,04     | 0,79    | 0,08    | 0,91  |
| 24                      | 1021      | 0,01     | 0,70    | 0,08    | 0,79  |
| 25                      | 1065      | 0,01     | 0,57    | 0,20    | 0,78  |
| 26                      | 719       | 0,00     | 0,68    | 0,02    | 0,71  |
| 27                      | 347       | 0,00     | 0,26    | 0,43    | 0,68  |
| 28                      | 887       | 0,01     | 0,65    | 0,00    | 0,66  |
| 29                      | 759       | 0,00     | 0,64    | 0,01    | 0,65  |
| 30                      | 136       | 0,00     | 0,12    | 0,52    | 0,64  |

Tabla 3. Escenario 3

|                     |           |          |         | dPCcon- |       |
|---------------------|-----------|----------|---------|---------|-------|
| Id                  | Área (ha) | dPCintra | dPCflux | nector  | dPC   |
| $\mathbf{1}$        | 70759     | 37,05    | 15,96   | 0,29    | 53,30 |
| $\overline{2}$      | 12585     | 1,17     | 12,08   | 5,10    | 18,35 |
| $\overline{3}$      | 12306     | 1,12     | 12,20   | 4,46    | 17,78 |
| 5                   | 4809      | 0,17     | 3,98    | 4,96    | 9,11  |
| $\overline{4}$      | 12000     | 1,07     | 6,94    | 1,01    | 9,01  |
| 6                   | 8627      | 0,55     | 5,97    | 2,05    | 8,57  |
| $\overline{7}$      | 2516      | 0,05     | 2,56    | 2,54    | 5,15  |
| 8                   | 5293      | 0,21     | 3,75    | 0,62    | 4,58  |
| 9                   | 3515      | 0,09     | 2,82    | 0,96    | 3,88  |
| 10                  | 4036      | 0,12     | 2,66    | 0,51    | 3,29  |
| 11                  | 4889      | 0,18     | 2,98    | 0,13    | 3,29  |
| 12                  | 5747      | 0,24     | 2,55    | 0,41    | 3,21  |
| 13                  | 2548      | 0,05     | 2,17    | 0,64    | 2,85  |
| 14                  | 777       | 0,00     | 0,70    | 1,08    | 1,79  |
| 15                  | 691       | 0,00     | 0,59    | 1,01    | 1,60  |
| Es1<br>$\mathbf{1}$ | 2246      | 0,04     | 1,34    | 0,22    | 1,59  |
| 16                  | 2872      | 0,06     | 1,24    | 0,11    | 1,41  |
| 17                  | 1335      | 0,01     | 0,90    | 0,46    | 1,37  |
| 18                  | 1652      | 0,02     | 1,28    | 0,00    | 1,31  |
| 19                  | 1639      | 0,02     | 1,02    | 0,21    | 1,25  |
| 20                  | 804       | 0,00     | 0,75    | 0,45    | 1,20  |
| Es2 1               | 2138      | 0,03     | 0,78    | 0,23    | 1,05  |
| 22                  | 1062      | 0,01     | 0,89    | 0,14    | 1,04  |
| 21                  | 960       | 0,01     | 0,39    | 0,61    | 1,00  |
| 23                  | 2339      | 0,04     | 0,77    | 0,08    | 0,89  |
| 24                  | 1021      | 0,01     | 0,70    | 0,07    | 0,78  |
| 25                  | 1065      | 0,01     | 0,57    | 0,19    | 0,77  |
| Es1 2               | 2232      | 0,04     | 0,66    | 0,04    | 0,74  |
| 26                  | 719       | 0,00     | 0,66    | 0,02    | 0,69  |
| $27\,$              | 347       | 0,00     | 0,25    | 0,42    | 0,68  |

Tabla 4. Escenario 1 y 2

|                     |           |          |         | dPCcon- |       |
|---------------------|-----------|----------|---------|---------|-------|
| Id                  | Área (ha) | dPCintra | dPCflux | nector  | dPC   |
| $\mathbf{1}$        | 70759     | 37,23    | 15,90   | 0,29    | 53,42 |
| $\overline{2}$      | 12585     | 1,18     | 12,12   | 5,12    | 18,42 |
| 3                   | 12306     | 1,13     | 12,23   | 4,45    | 17,80 |
| 5                   | 4809      | 0,17     | 3,96    | 4,95    | 9,09  |
| $\overline{4}$      | 12000     | 1,07     | 6,97    | 1,01    | 9,05  |
| 6                   | 8627      | 0,55     | 5,86    | 2,06    | 8,47  |
| $\overline{7}$      | 2516      | 0,05     | 2,57    | 2,55    | 5,16  |
| 8                   | 5293      | 0,21     | 3,77    | 0,63    | 4,60  |
| 9                   | 3515      | 0,09     | 2,83    | 0,97    | 3,89  |
| 10                  | 4036      | 0,12     | 2,67    | 0,52    | 3,30  |
| 11                  | 4889      | 0,18     | 2,93    | 0,13    | 3,24  |
| 12                  | 5747      | 0,25     | 2,56    | 0,41    | 3,22  |
| 13                  | 2548      | 0,05     | 2,18    | 0,64    | 2,87  |
| 14                  | 777       | 0,00     | 0,70    | 1,09    | 1,79  |
| 15                  | 691       | 0,00     | 0,59    | 1,00    | 1,60  |
| Es1<br>$\mathbf{1}$ | 2246      | 0,04     | 1,34    | 0,22    | 1,59  |
| 16                  | 2872      | 0,06     | 1,24    | 0,11    | 1,42  |
| 17                  | 1335      | 0,01     | 0,90    | 0,51    | 1,42  |
| 18                  | 1652      | 0,02     | 1,29    | 0,00    | 1,31  |
| 19                  | 1639      | 0,02     | 1,02    | 0,21    | 1,25  |
| 20                  | 804       | 0,00     | 0,75    | 0,45    | 1,21  |
| 22                  | 1062      | 0,01     | 0,89    | 0,14    | 1,04  |
| 21                  | 960       | 0,01     | 0,39    | 0,61    | 1,01  |
| 23                  | 2339      | 0,04     | 0,78    | 0,08    | 0,89  |
| 21                  | 1021      | 0,01     | 0,70    | 0,07    | 0,78  |
| 25                  | 1065      | 0,01     | 0,57    | 0,19    | 0,77  |
| Es1 2               | 2232      | 0,04     | 0,67    | 0,04    | 0,74  |
| 26                  | 719       | 0,00     | 0,67    | 0,02    | 0,69  |
| 27                  | 347       | 0,00     | 0,25    | 0,43    | 0,68  |
| 29                  | 759       | 0,00     | 0,64    | 0,01    | 0,66  |

Tabla 5. Escenario 1 y 3

|                         |           |          |         | dPCcon- |       |
|-------------------------|-----------|----------|---------|---------|-------|
| Id                      | Área (ha) | dPCintra | dPCflux | nector  | dPC   |
| $\mathbf{1}$            | 70759     | 37.68    | 16.15   | 0.30    | 54.13 |
| $\overline{2}$          | 12585     | 1.19     | 12.04   | 5.01    | 18.25 |
| $\overline{\mathbf{3}}$ | 12306     | 1.14     | 12.05   | 3.96    | 17.14 |
| 5                       | 4809      | 0.17     | 3.99    | 4.94    | 9.10  |
| $\overline{4}$          | 12000     | 1.08     | 6.98    | 1.01    | 9.07  |
| 6                       | 8627      | 0.56     | 6.06    | 2.11    | 8.73  |
| $\overline{7}$          | 2516      | 0.05     | 2.54    | 2.49    | 5.08  |
| 8                       | 5293      | 0.21     | 3.77    | 0.63    | 4.62  |
| 9                       | 3515      | 0.09     | 2.78    | 0.97    | 3.85  |
| 11                      | 4889      | 0.18     | 3.03    | 0.13    | 3.34  |
| 10                      | 4036      | 0.12     | 2.62    | 0.50    | 3.25  |
| 12                      | 5747      | 0.25     | 2.51    | 0.41    | 3.17  |
| 13                      | 2548      | 0.05     | 2.18    | 0.63    | 2.86  |
| 14                      | 777       | 0.00     | 0.70    | 1.08    | 1.78  |
| 15                      | 691       | 0.00     | 0.59    | 1.00    | 1.59  |
| 16                      | 2872      | 0.06     | 1.24    | 0.11    | 1.42  |
| 17                      | 1335      | 0.01     | 0.90    | 0.49    | 1.40  |
| 18                      | 1652      | 0.02     | 1.29    | 0.00    | 1.31  |
| Es2 1                   | 2138      | 0.03     | 0.83    | 0.39    | 1.26  |
| 19                      | 1639      | 0.02     | 1.00    | 0.19    | 1.21  |
| 20                      | 804       | 0.00     | 0.75    | 0.45    | 1.20  |
| 21                      | 960       | 0.01     | 0.39    | 0.62    | 1.01  |
| 22                      | 1062      | 0.01     | 0.87    | 0.06    | 0.93  |
| 23                      | 2339      | 0.04     | 0.78    | 0.08    | 0.90  |
| 24                      | 1021      | 0.01     | 0.70    | 0.07    | 0.78  |
| 25                      | 1065      | 0.01     | 0.57    | 0.20    | 0.78  |
| 26                      | 719       | 0.00     | 0.68    | 0.02    | 0.70  |
| Es3 2                   | 2011      | 0.03     | 0.50    | 0.17    | 0.70  |
| 27                      | 347       | 0.00     | 0.25    | 0.42    | 0.68  |
| 28                      | 887       | 0.01     | 0.65    | 0.00    | 0.66  |

Tabla 6. Escenarios 2 y 3

|                         |           |          |         | dPCcon- |       |
|-------------------------|-----------|----------|---------|---------|-------|
| Id                      | Área (ha) | dPCintra | dPCflux | nector  | dPC   |
| $\mathbf{1}$            | 70759     | 36.83    | 15.93   | 0.29    | 53.05 |
| $\overline{2}$          | 12585     | 1.17     | 12.03   | 5.07    | 18.27 |
| $\overline{\mathbf{3}}$ | 12306     | 1.11     | 12.16   | 4.47    | 17.75 |
| 5                       | 4809      | 0.17     | 3.98    | 4.99    | 9.14  |
| $\overline{4}$          | 12000     | 1.06     | 6.90    | 1.00    | 8.96  |
| 6                       | 8627      | 0.55     | 6.01    | 2.10    | 8.65  |
| $\tau$                  | 2516      | 0.05     | 2.55    | 2.54    | 5.13  |
| 8                       | 5293      | 0.21     | 3.73    | 0.62    | 4.56  |
| 9                       | 3515      | 0.09     | 2.81    | 0.96    | 3.86  |
| 11                      | 4889      | 0.18     | 2.99    | 0.13    | 3.30  |
| 10                      | 4036      | 0.12     | 2.65    | 0.51    | 3.28  |
| 12                      | 5747      | 0.24     | 2.54    | 0.41    | 3.19  |
| 13                      | 2548      | 0.05     | 2.16    | 0.63    | 2.84  |
| 14                      | 777       | $0.00\,$ | 0.69    | 1.08    | 1.78  |
| 15                      | 691       | 0.00     | 0.59    | 1.02    | 1.61  |
| Es1 1                   | 2246      | 0.04     | 1.33    | 0.22    | 1.58  |
| 16                      | 2872      | 0.06     | 1.23    | 0.11    | 1.40  |
| 17                      | 1335      | 0.01     | 0.90    | 0.48    | 1.39  |
| 18                      | 1652      | 0.02     | 1.28    | 0.00    | 1.30  |
| 19                      | 1639      | 0.02     | 1.01    | 0.21    | 1.24  |
| Es2 1                   | 2138      | 0.03     | 0.82    | 0.39    | 1.24  |
| 20                      | 804       | 0.00     | 0.74    | 0.45    | 1.20  |
| 22                      | 1062      | 0.01     | 0.89    | 0.14    | 1.03  |
| 21                      | 960       | 0.01     | 0.38    | 0.61    | 1.00  |
| 23                      | 2339      | 0.04     | 0.77    | 0.07    | 0.88  |
| 24                      | 1021      | 0.01     | 0.69    | 0.07    | 0.78  |
| 25                      | 1065      | 0.01     | 0.57    | 0.19    | 0.77  |
| Es1 2                   | 2232      | 0.04     | 0.66    | 0.04    | 0.73  |
| Es3 2                   | 2011      | 0.03     | 0.49    | 0.17    | 0.69  |
| 26                      | 719       | 0.00     | 0.66    | 0.02    | 0.68  |

Tabla 7. Escenarios 1, 2 y 3

#### ANEXO II

A continuación, se muestran los resultados de los escenarios propuestos y las posibles combinaciones entre ellos para el área máxima de 2,000 hectáreas, como se indica anteriormente, la superficie aconsejable para encontrar poblaciones de marta en su hábitat natural. Como los resultados no son representativos, se ha decidido no mostrarlos en mapa ya que estas obtendrían la misma categoría (misma graduación de color) al clasificarlo por las rupturas de Jenks. Los parches de hábitat añadidos se identifican por el prefijo "Es" seguido del escenario al que pertenece y el número de parche (Figura 18).

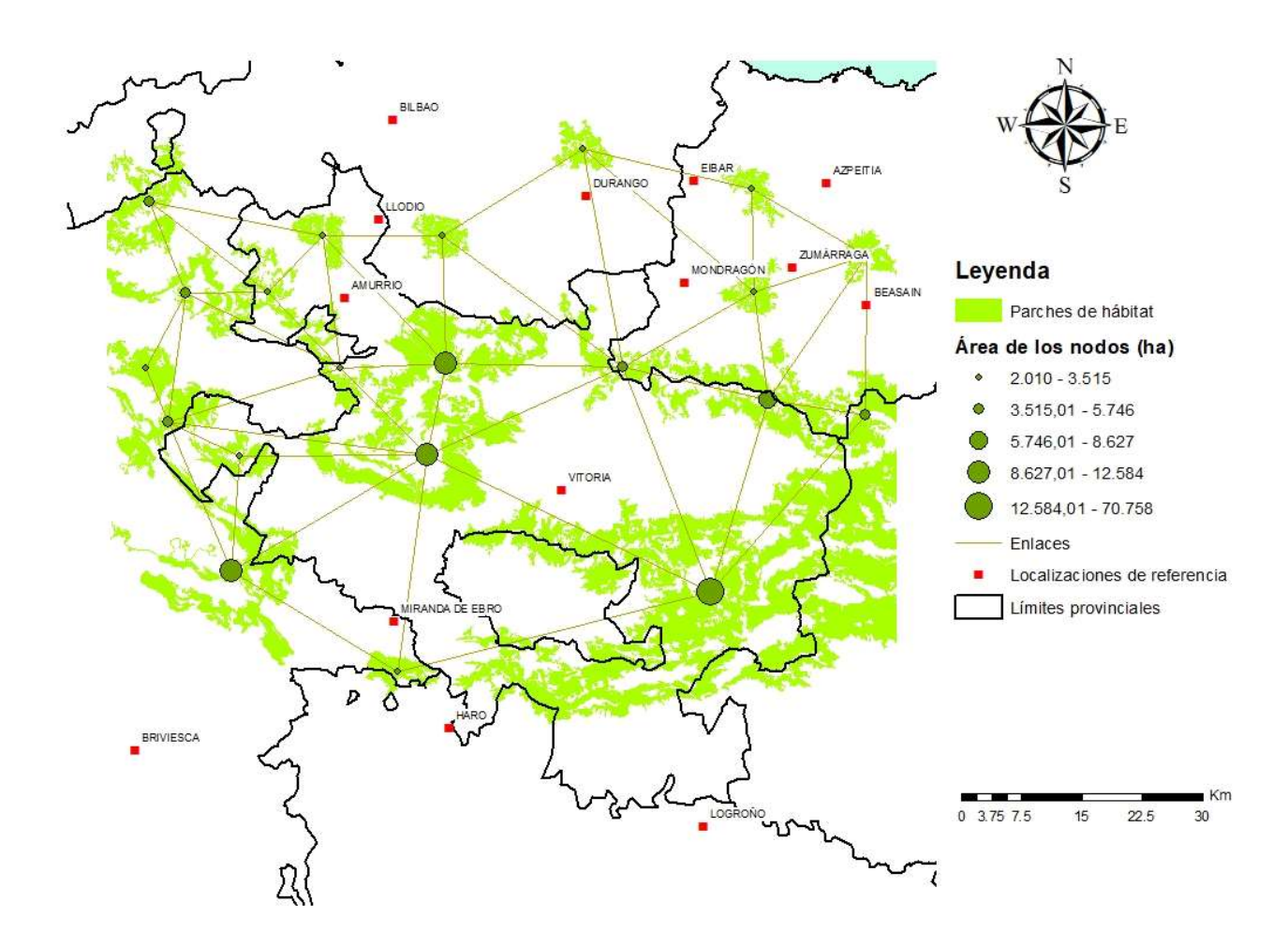

Figura 18. Representación de la red que conformaría el paisaje si los tres escenarios propuestos existieran

| Id             | Area (ha) | dPCintra | dPCflux | dPCconnector     | dPC   |
|----------------|-----------|----------|---------|------------------|-------|
| 1              | 70759     | 53,44    | 11,60   | 0                | 65,04 |
| $\overline{2}$ | 12585     | 1,69     | 12,59   | 3,69             | 17,98 |
| 3              | 12306     | 1,62     | 12,17   | 1,02             | 14,80 |
| 4              | 12000     | 1,54     | 7,03    | 0,06             | 8,62  |
| 6              | 8627      | 0,79     | 6,05    | 0,94             | 7,79  |
| 5              | 4809      | 0,25     | 4,01    | 2,92             | 7,18  |
| 7              | 2516      | 0,07     | 2,76    | 3,85             | 6,67  |
| 8              | 5293      | 0,30     | 4,14    | 0,55             | 4,99  |
| 11             | 4889      | 0,26     | 3,22    | $\theta$         | 3,47  |
| 9              | 3515      | 0,13     | 2,91    | 0,02             | 3,07  |
| 10             | 4036      | 0,17     | 2,74    | 0,13             | 3,04  |
| 12             | 5747      | 0,35     | 2,30    | $\boldsymbol{0}$ | 2,66  |
| 13             | 2548      | 0,07     | 2,44    | $\overline{0}$   | 2,51  |
| 16             | 2872      | 0,09     | 1,35    | $\boldsymbol{0}$ | 1,44  |
| Es1 1          | 2246      | 0,05     | 1,31    | $\overline{0}$   | 1,36  |
| 23             | 2339      | 0,06     | 0,89    | $\overline{0}$   | 0,95  |
| Es12           | 2232      | 0,05     | 0,63    | $\boldsymbol{0}$ | 0,68  |

Tabla 1. Escenario 1

Tabla 2. Escenario 2

| Id             |           | dPCintra | dPCflux | dPCcon-          | dPC   |
|----------------|-----------|----------|---------|------------------|-------|
|                | Área (ha) |          |         | nector           |       |
| 1              | 70759     | 53,84    | 11,83   | $\boldsymbol{0}$ | 65,66 |
| $\overline{2}$ | 12585     | 1,70     | 12,43   | 3,61             | 17,74 |
| 3              | 12306     | 1,63     | 11,90   | 0,65             | 14,18 |
| $\overline{4}$ | 12000     | 1,55     | 6,98    | 0,06             | 8,59  |
| 6              | 8627      | 0,80     | 6,31    | 1,11             | 8,22  |
| 5              | 4809      | 0,25     | 4,04    | 3,03             | 7,32  |
| 8              | 5293      | 0,30     | 4,12    | 0,55             | 4,97  |
| 11             | 4889      | 0,26     | 3,34    | 0,01             | 3,61  |
| 7              | 2516      | 0,07     | 2,70    | 0,29             | 3,05  |
| 9              | 3515      | 0,13     | 2,86    | 0,06             | 3,05  |
| 10             | 4036      | 0,18     | 2,68    | 0,12             | 2,97  |
| 12             | 5747      | 0,36     | 2,27    | $\boldsymbol{0}$ | 2,62  |
| 13             | 2548      | 0,07     | 2,43    | $\boldsymbol{0}$ | 2,50  |
| 16             | 2872      | 0,09     | 1,34    | $\boldsymbol{0}$ | 1,43  |
| 23             | 2339      | 0,06     | 0,89    | $\boldsymbol{0}$ | 0,95  |
| Es2 1          | 2138      | 0,05     | 0,80    | $\boldsymbol{0}$ | 0,85  |
| Es2 2          | 2074      | 0,05     | 0,35    | $\boldsymbol{0}$ | 0,40  |

| Id             | Area (ha) | dPCintra | dPCflux | dPCconnector     | dPC   |
|----------------|-----------|----------|---------|------------------|-------|
| 1              | 70759     | 54,26    | 11,69   | 0                | 65,95 |
| $\overline{2}$ | 12585     | 1,72     | 12,49   | 3,63             | 17,84 |
| $\overline{3}$ | 12306     | 1,64     | 11,93   | 0,64             | 14,21 |
| 4              | 12000     | 1,56     | 7,03    | 0,06             | 8,65  |
| 6              | 8627      | 0,81     | 6,13    | 0,93             | 7,87  |
| 5              | 4809      | 0,25     | 4,01    | 2,89             | 7,15  |
| 8              | 5293      | 0,30     | 4,15    | 0,55             | 5,01  |
| 11             | 4889      | 0,26     | 3,26    | $\boldsymbol{0}$ | 3,52  |
| 7              | 2516      | 0,07     | 2,72    | 0,29             | 3,07  |
| 9              | 3515      | 0,13     | 2,87    | 0,06             | 3,07  |
| 10             | 4036      | 0,18     | 2,70    | 0,12             | 2,99  |
| 12             | 5747      | 0,36     | 2,28    | $\theta$         | 2,64  |
| 13             | 2548      | 0,07     | 2,45    | $\boldsymbol{0}$ | 2,52  |
| 16             | 2872      | 0,09     | 1,35    | $\theta$         | 1,44  |
| 23             | 2339      | 0,06     | 0,90    | $\theta$         | 0,95  |
| Es3 2          | 2011      | 0,04     | 0,25    | $\overline{0}$   | 0,29  |
| Es3 1          | 2231      | 0,05     | 0,10    | $\theta$         | 0,16  |

Tabla 3. Escenario 3

Tabla 4. Escenario 1 y 2

|                |           |          |         | dPCcon-          |       |
|----------------|-----------|----------|---------|------------------|-------|
| Id             | Área (ha) | dPCintra | dPCflux | nector           | dPC   |
| $\mathbf{1}$   | 70759     | 52,80    | 11,75   | $\boldsymbol{0}$ | 64,56 |
| $\overline{c}$ | 12585     | 1,67     | 12,50   | 3,65             | 17,83 |
| $\overline{3}$ | 12306     | 1,60     | 12,12   | 1,03             | 14,75 |
| $\overline{4}$ | 12000     | 1,52     | 6,96    | 0,06             | 8,53  |
| 6              | 8627      | 0,78     | 6,28    | 1,12             | 8,19  |
| 5              | 4809      | 0,24     | 4,06    | 3,12             | 7,42  |
| $\overline{7}$ | 2516      | 0,07     | 2,74    | 3,82             | 6,63  |
| 8              | 5293      | 0,30     | 4,10    | 0,54             | 4,93  |
| 11             | 4889      | 0,25     | 3,31    | 0,01             | 3,57  |
| 9              | 3515      | 0,13     | 2,89    | 0,02             | 3,04  |
| 10             | 4036      | 0,17     | 2,72    | 0,13             | 3,02  |
| 12             | 5747      | 0,35     | 2,28    | $\boldsymbol{0}$ | 2,63  |
| 13             | 2548      | 0,07     | 2,42    | $\boldsymbol{0}$ | 2,49  |
| 16             | 2872      | 0,09     | 1,34    | $\boldsymbol{0}$ | 1,42  |
| Es1 1          | 2246      | 0,05     | 1,30    | $\boldsymbol{0}$ | 1,36  |
| 23             | 2339      | 0,06     | 0,88    | $\boldsymbol{0}$ | 0,94  |
| Es2 1          | 2138      | 0,05     | 0,79    | $\boldsymbol{0}$ | 0,84  |
| Es1 2          | 2232      | 0,05     | 0,62    | $\boldsymbol{0}$ | 0,67  |
| Es2 2          | 2074      | 0,05     | 0,35    | $\boldsymbol{0}$ | 0,39  |

|                |           |          |         | dPCcon-          |       |
|----------------|-----------|----------|---------|------------------|-------|
| Id             | Área (ha) | dPCintra | dPCflux | nector           | dPC   |
| $\mathbf{1}$   | 70759     | 53,21    | 11,62   | $\boldsymbol{0}$ | 64,83 |
| $\overline{2}$ | 12585     | 1,68     | 12,57   | 3,68             | 17,93 |
| 3              | 12306     | 1,61     | 12,16   | 1,03             | 14,80 |
| $\overline{4}$ | 12000     | 1,53     | 7,00    | 0,06             | 8,59  |
| 6              | 8627      | 0,79     | 6,11    | 0,95             | 7,85  |
| 5              | 4809      | 0,25     | 4,03    | 3,01             | 7,28  |
| 7              | 2516      | 0,07     | 2,75    | 3,84             | 6,66  |
| 8              | 5293      | 0,30     | 4,13    | 0,54             | 4,97  |
| 11             | 4889      | 0,25     | 3,23    | $\boldsymbol{0}$ | 3,49  |
| 9              | 3515      | 0,13     | 2,90    | 0,02             | 3,06  |
| 10             | 4036      | 0,17     | 2,73    | 0,13             | 3,03  |
| 12             | 5747      | 0,35     | 2,30    | $\boldsymbol{0}$ | 2,65  |
| 13             | 2548      | 0,07     | 2,44    | $\boldsymbol{0}$ | 2,50  |
| 16             | 2872      | 0,09     | 1,35    | $\overline{0}$   | 1,43  |
| Es1 1          | 2246      | 0,05     | 1,31    | $\boldsymbol{0}$ | 1,36  |
| 23             | 2339      | 0,06     | 0,88    | $\boldsymbol{0}$ | 0,94  |
| Es1 2          | 2232      | 0,05     | 0,62    | $\boldsymbol{0}$ | 0,68  |
| Es3 2          | 2011      | 0,04     | 0,25    | $\boldsymbol{0}$ | 0,29  |
| Es3 1          | 2231      | 0,05     | 0,10    | $\boldsymbol{0}$ | 0,16  |

Tabla 4. Escenario 1 y 3

Tabla 6. Escenario 2 y 3

|                |           |          |         | dPCcon-          |       |
|----------------|-----------|----------|---------|------------------|-------|
| Id             | Área (ha) | dPCintra | dPCflux | nector           | dPC   |
| $\mathbf{1}$   | 70759     | 53,49    | 11,86   | $\boldsymbol{0}$ | 65,34 |
| $\overline{2}$ | 12585     | 1,69     | 12,38   | 3,59             | 17,66 |
| 3              | 12306     | 1,62     | 11,88   | 0,66             | 14,15 |
| $\overline{4}$ | 12000     | 1,54     | 6,94    | 0,06             | 8,54  |
| 6              | 8627      | 0,80     | 6,38    | 1,19             | 8,37  |
| 5              | 4809      | 0,25     | 4,06    | 3,10             | 7,40  |
| 8              | 5293      | 0,30     | 4,10    | 0,54             | 4,94  |
| 11             | 4889      | 0,26     | 3,37    | 0,01             | 3,63  |
| $\tau$         | 2516      | 0,07     | 2,69    | 0,28             | 3,04  |
| 9              | 3515      | 0,13     | 2,84    | 0,06             | 3,04  |
| 10             | 4036      | 0,17     | 2,67    | 0,12             | 2,96  |
| 12             | 5747      | 0,35     | 2,26    | $\boldsymbol{0}$ | 2,61  |
| 13             | 2548      | 0,07     | 2,42    | $\boldsymbol{0}$ | 2,49  |
| 16             | 2872      | 0,09     | 1,34    | $\boldsymbol{0}$ | 1,42  |
| Es2 1          | 2138      | 0,05     | 0,86    | 0,26             | 1,16  |
| 23             | 2339      | 0,06     | 0,88    | $\boldsymbol{0}$ | 0,94  |
| Es3 2          | 2011      | 0,04     | 0,46    | $\boldsymbol{0}$ | 0,50  |
| Es2 2          | 2074      | 0,05     | 0,39    | $\boldsymbol{0}$ | 0,43  |
| Es3 1          | 2231      | 0,05     | 0,11    | $\boldsymbol{0}$ | 0,16  |

|                |           |          |         | dPCcon-          |       |
|----------------|-----------|----------|---------|------------------|-------|
| Id             | Área (ha) | dPCintra | dPCflux | nector           | dPC   |
| 1              | 70759     | 52,46    | 11,79   | $\boldsymbol{0}$ | 64,25 |
| $\overline{2}$ | 12585     | 1,66     | 12,46   | 3,63             | 17,75 |
| 3              | 12306     | 1,59     | 12,10   | 1,04             | 14,73 |
| 4              | 12000     | 1,51     | 6,92    | 0,06             | 8,49  |
| 6              | 8627      | 0,78     | 6,36    | 1,20             | 8,34  |
| 5              | 4809      | 0,24     | 4,08    | 3,22             | 7,54  |
| 7              | 2516      | 0,07     | 2,72    | 3,81             | 6,60  |
| 8              | 5293      | 0,29     | 4,08    | 0,54             | 4,91  |
| 11             | 4889      | 0,25     | 3,33    | 0,01             | 3,59  |
| 9              | 3515      | 0,13     | 2,87    | 0,02             | 3,03  |
| 10             | 4036      | 0,17     | 2,70    | 0,13             | 3,00  |
| 12             | 5747      | 0,35     | 2,27    | $\boldsymbol{0}$ | 2,62  |
| 13             | 2548      | 0,07     | 2,41    | $\boldsymbol{0}$ | 2,48  |
| 16             | 2872      | 0,09     | 1,33    | $\boldsymbol{0}$ | 1,42  |
| Es1 1          | 2246      | 0,05     | 1,30    | $\boldsymbol{0}$ | 1,35  |
| Es2 1          | 2138      | 0,05     | 0,85    | 0,26             | 1,15  |
| 23             | 2339      | 0,06     | 0,87    | $\boldsymbol{0}$ | 0,93  |
| Es1 2          | 2232      | 0,05     | 0,62    | $\boldsymbol{0}$ | 0,67  |
| Es3 2          | 2011      | 0,04     | 0,45    | 0,00             | 0,49  |
| Es2 2          | 2074      | 0,05     | 0,38    | $\boldsymbol{0}$ | 0,43  |
| Es3 1          | 2231      | 0,05     | 0,11    | $\boldsymbol{0}$ | 0,16  |

Tabla 7. Escenarios 1, 2 y 3